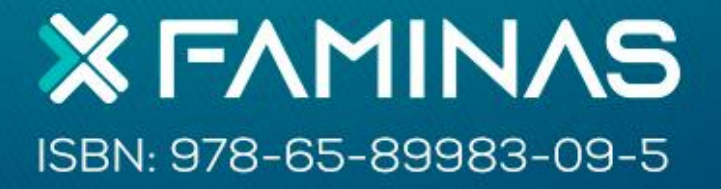

# MANUAL DE<br>NORMALIZAÇÃO

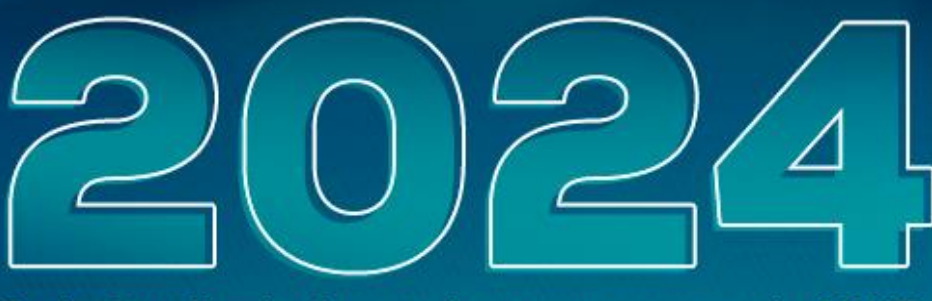

7.ed - Atualizada de acordo com as normas da ABNT

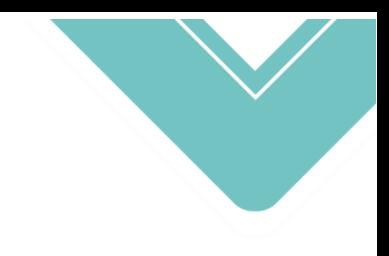

## **MANUAL DE NORMALIZAÇÃO DA FACULDADE DE MINAS- FAMINAS E DO CENTRO UNIVERSITÁRIO FAMINAS**

**7ª edição Atualizado em conformidade com as normas da ABNT** 

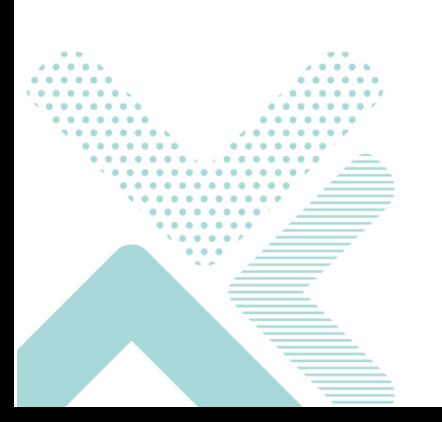

**Belo Horizonte/Muriaé 2024**

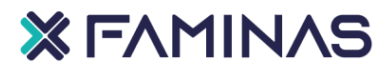

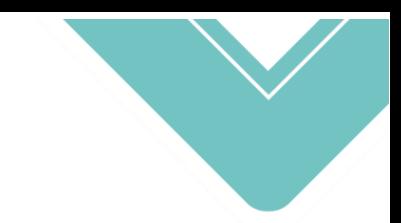

A reprodução e a divulgação total ou parcial deste trabalho são autorizadas, por qualquer meio convencional ou eletrônico, para fins de estudo e pesquisa, desde que citada a fonte

R296m Rech, Cláudia M.C.B Manual de normalização da Faculdade de Minas - FAMINAS e do Centro Universitário FAMINAS. Cláudia M.C. Rech/ Cristina de Souza Maia (Rev.) / Cristiane Chaves Caldas (Rev.) / Conceição Egrégia Alves Lima (Rev.) / 7. ed. Belo Horizonte: FAMINAS, 2024. 53p. ISBN: 978-65-89983-09-5 1. Normalização. 2. Ensino superior. 3. Normas acadêmicas*.*  I. Maia, Cristina de Souza, rev. II. Caldas, Cristiane Chaves, rev. III. Lima, Conceição E.A., rev. IV. Título.

CDD 001.42

Bibliotecária responsável: Cristina de Souza Maia – CRB - 6/2294

Para citar este documento:

RECH, Cláudia M.C.B; MAIA, Cristina de Souza Maia; CALDAS, Cristiane Chaves et al. **Manual de normalização da Faculdade de Minas- FAMINAS e do Centro Universitário FAMINAS**. 7. ed. rev., atual. e ampl. Belo Horizonte, 2024. 53p.Disponível em: https://bibliotecadigital.faminas.edu.br/jspui/ Acesso em:

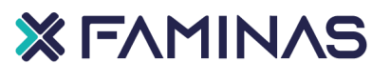

## **CORPO DIRETIVO DA FACULDADE DE MINAS FAMINAS BH E DO CENTRO UNIVERSITÁRIO FAMINAS**

Bel. Esp. **Luciano Ferreira Varella** – Diretor Geral Bel. Ma. **Luísa Ribeiro Varella** – Diretora Executiva Prof. Dr. **Pedro Henrique Menezes Ferreira** – Diretor de Ensino, Pesquisa e Pós-Graduação. Pró-reitor de Ensino, Pesquisa e Extensão, Pesquisa, Pós-Graduação e Extensão Bel. Esp. **Eduardo Goulart Gomes** – Pró-reitor de Administração e Finanças

Profa. Ma. **Vanessa Patrocínio de Oliveira** – Coordenadora Acadêmica Geral Profa. Ma. **Fernanda Cristina Abrão da Rocha** – Diretora dos Institutos Prof. Dr. **Alexandre Horácio Couto Bittencourt** – Coordenador de Pesquisa Bel. Esp. **Cristina de Souza Maia** – Bibliotecária

## **AUTORES REVISORES**

Bel. Esp. **Cristina de Souza Maia** – Bibliotecária Profa. Ma. **Cristiane Chaves Caldas**- Coordenadora de Estágio Bel. **Conceição Egrégia Alves Lima** – Assistente de Biblioteca Prof. Dr. **Alexandre Horácio Couto Bittencourt** – Coordenador de Pesquisa

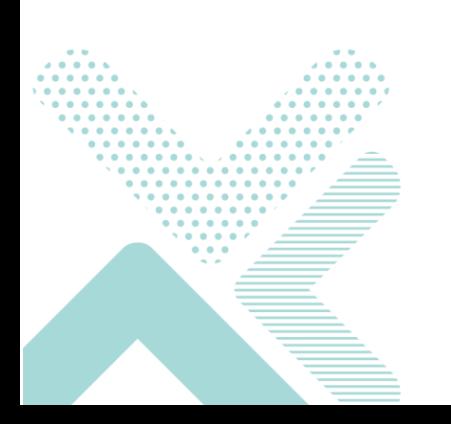

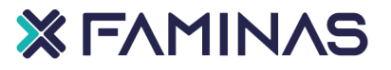

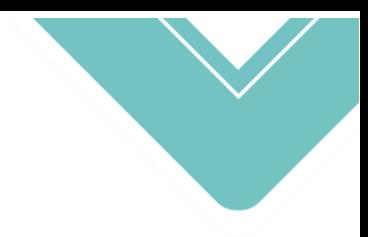

## **LISTA DE ILUSTRAÇÕES**

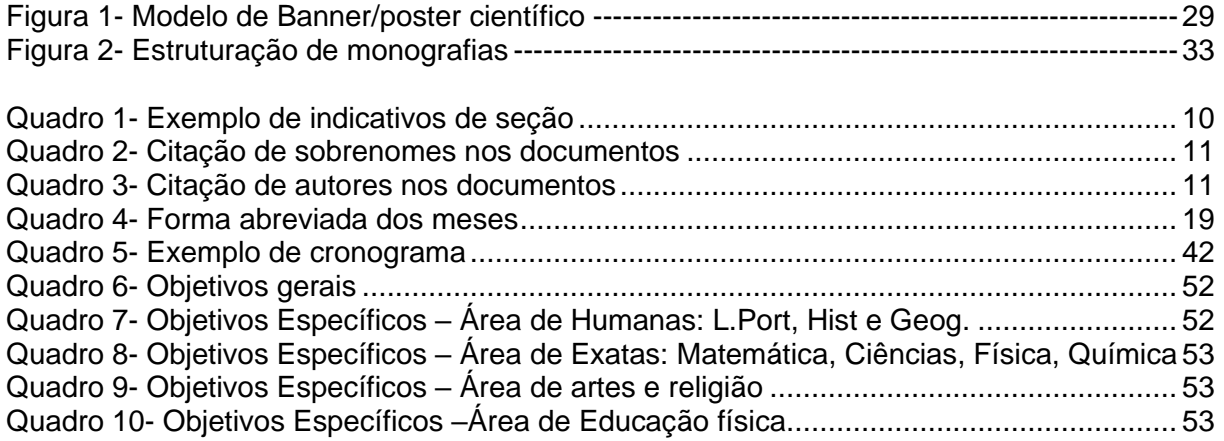

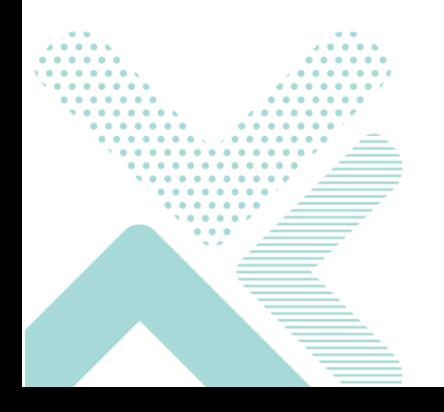

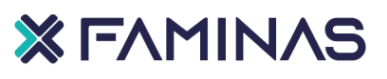

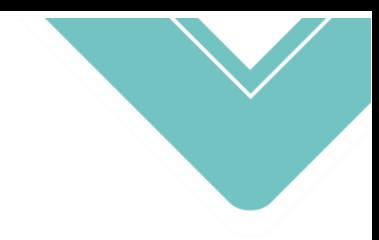

## **SUMÁRIO**

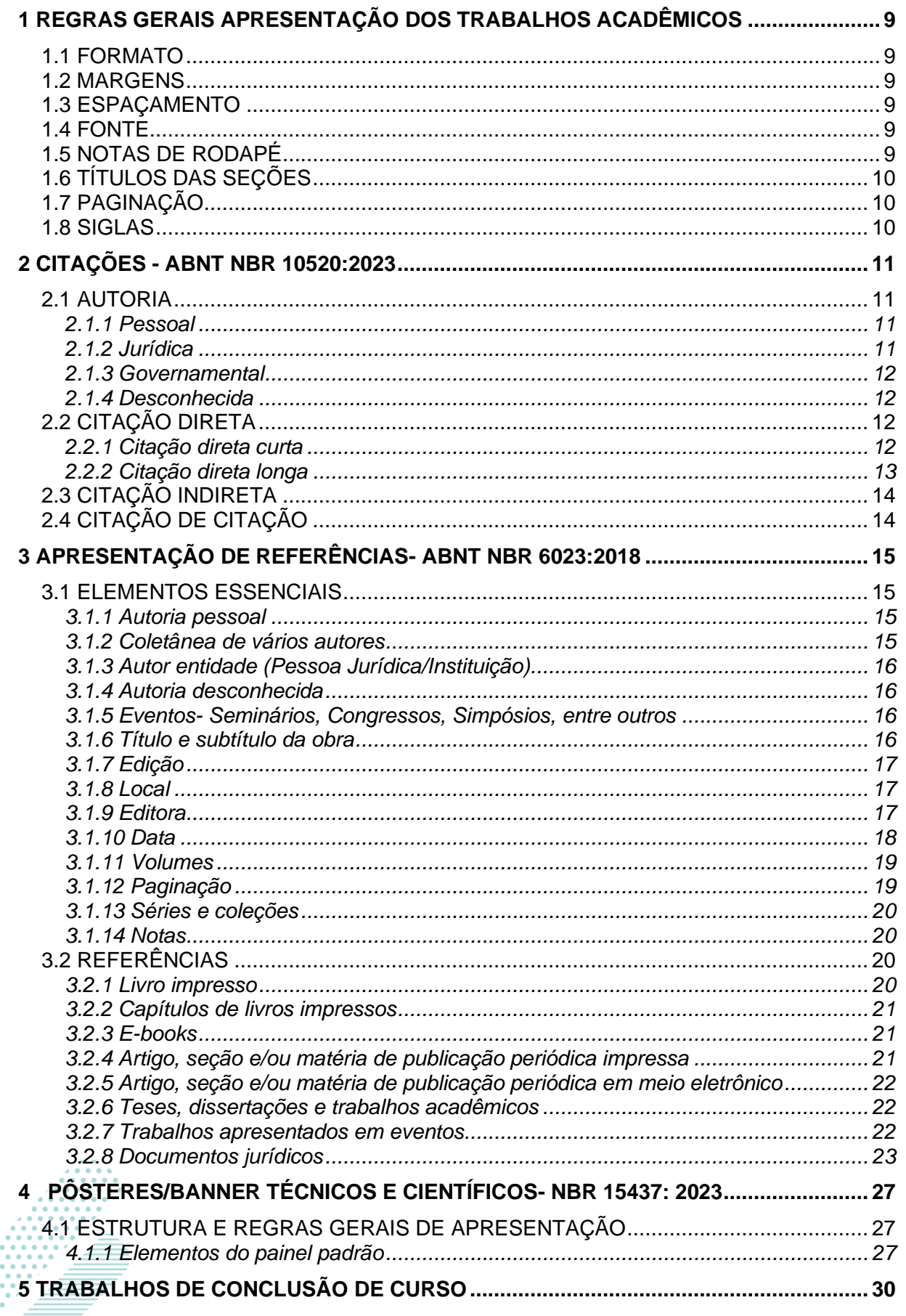

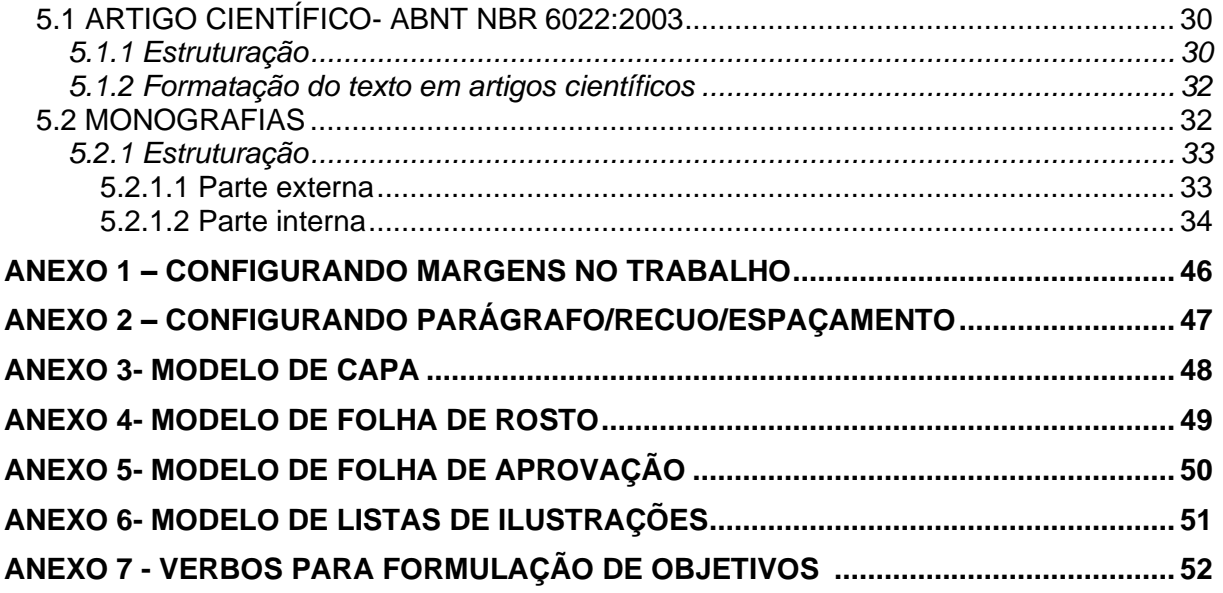

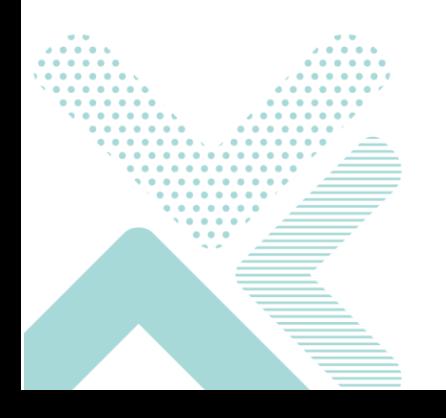

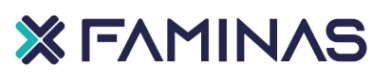

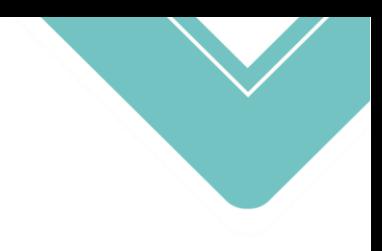

## **APRESENTAÇÃO**

Os trabalhos acadêmicos (trabalhos de curso, trabalhos de conclusão de estágio, trabalhos interdisciplinares, monografias, dissertações, relatórios, artigos científicos e outros) são de suma importância para a formação técnico-científica dos acadêmicos, por isso necessitam de um rigor metodológico.

Para tanto, é importante ressaltar que todos os trabalhos devem seguir as normas aqui apresentadas. Estas são baseadas nas prescrições mais recentes da Associação Brasileira de Normas Técnicas (ABNT).

Assim, este manual tem por objetivo auxiliar os discentes da graduação da Faculdade de Minas-FAMINAS e do Centro Universitário FAMINAS, na realização de seus projetos de pesquisa e demais trabalhos científicos, com procedimentos adequados na construção da redação técnico-científica, com o intuito de nortear as atividades acadêmicas.

Os padrões propostos neste manual têm por base as Normas Brasileiras (NBRs) 6023:2018 (Referências – Elaboração); NBR 6024:2012 (Numeração progressiva das seções de um documento); NBR 6027:2012 (Sumario); NBR 6028:2021 (Resumos); NBR 6029:2006 (Livros e folhetos – Apresentação); NBR 10520:2023 (Citações em documentos - apresentação); NBR 10719:2015 (Relatórios técnico e/ou científicos - Apresentação); NBR 14724:2011 (Trabalhos acadêmicos – Apresentação); NBR 6022:2020 (Artigo em publicação periódica técnica e/ou científica); NBR 15437:2023 (Pôsteres técnicos e científicos — Apresentação)

**OS AUTORES**

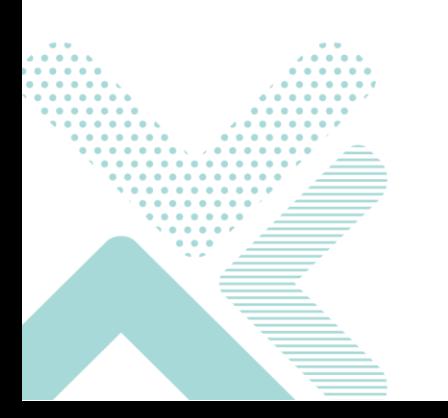

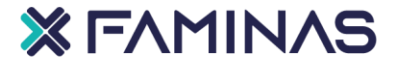

## <span id="page-8-0"></span>**1 REGRAS GERAIS APRESENTAÇÃO DOS TRABALHOS ACADÊMICOS**

## <span id="page-8-1"></span>1.1 FORMATO

Os trabalhos científicos devem ser apresentados em papel branco, formato A4 (21 cm x 29,7 cm).

## <span id="page-8-2"></span>1.2 MARGENS

Superior e esquerda (3 cm), inferior e direita (2 cm) e o parágrafo 1,25. (**ANEXO 1**).

## <span id="page-8-3"></span>1.3 ESPAÇAMENTO

O texto deve ser digitado com espaçamento de 1,5 de entrelinhas (**ANEXO 2**).

## <span id="page-8-4"></span>1.4 FONTE

A digitação deve apresentar fonte tamanho 12, Arial ou Times New Roman para todo o trabalho, incluindo também a capa.

## <span id="page-8-5"></span>1.5 NOTAS DE RODAPÉ

Devem ser digitadas na fonte tamanho 10, em algarismos arábicos, espaçamento simples de entrelinhas e por filete de 5 cm, a partir da margem esquerda.

### **Exemplo:**

 $\frac{1}{2}$  ,  $\frac{1}{2}$  ,  $\frac{1$ 

"As crianças nascidas na prisão vivem em um ambiente diferente.".<sup>1</sup>

Na nota de rodapé:

<sup>1</sup> MAHL, Álvaro; SOLIVO, Renata Lais. A separação da mãe e do bebê na carceragem. Unoesc & Ciência – ACBS, Joaçaba: Editora Unoesc, v. 10, n. 1, p. 23-30, 28 maio 2019.

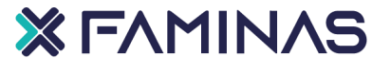

9

## <span id="page-9-1"></span>1.6 TÍTULOS DAS SEÇÕES

Alinhados à esquerda. Devem ser separados do texto com espaçamento de 1,5. Quando os títulos ocuparem mais de uma linha, o alinhamento deve ser aplicado a partir da segunda linha, abaixo da primeira letra da primeira palavra do título.

Os títulos como: - erratas, agradecimentos, lista de ilustrações, lista de abreviaturas e siglas, lista de símbolos, resumos, sumário, referências, glossário, apêndice, anexo, são apresentados nas páginas pré-textuais, centralizados e **sem indicativo numérico.**

• Não utilizar ponto, hífen, travessão ou outros símbolos após o título da seção!

• As seções primárias devem ser apresentadas em uma nova página!

<span id="page-9-0"></span>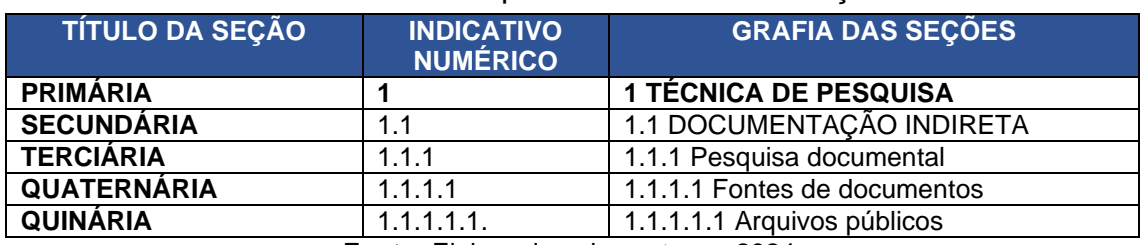

### **Quadro 1-** Exemplo de indicativos de seção

**Fonte:** Elaborado pelos autores, 2024.

## <span id="page-9-2"></span>1.7 PAGINAÇÃO

A numeração é inserida, a partir da primeira folha textual (portanto a partir da introdução), em algarismos arábicos, fonte 10, no canto superior direito da folha.

## <span id="page-9-3"></span>1.8 SIGLAS

Devem ser designadas entre parênteses e junto com a forma completa do nome quando aparecerem pela primeira vez no texto. A partir daí, usar somente a sigla.

**Exemplo:** Associação Brasileira de Normas Técnicas (ABNT)

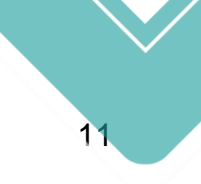

## <span id="page-10-2"></span>**2 CITAÇÕES - ABNT NBR 10520:2023**

A citação é uma menção, no texto, de uma informação colhida em documentos pesquisados. A sua função consiste em sustentar o raciocínio do autor no decorrer do trabalho. Ao se fazer uma citação **indica-se sempre a fonte de onde foi retirada a informação.** 

## <span id="page-10-3"></span>2.1 AUTORIA

## <span id="page-10-4"></span>*2.1.1 Pessoal*

<span id="page-10-0"></span>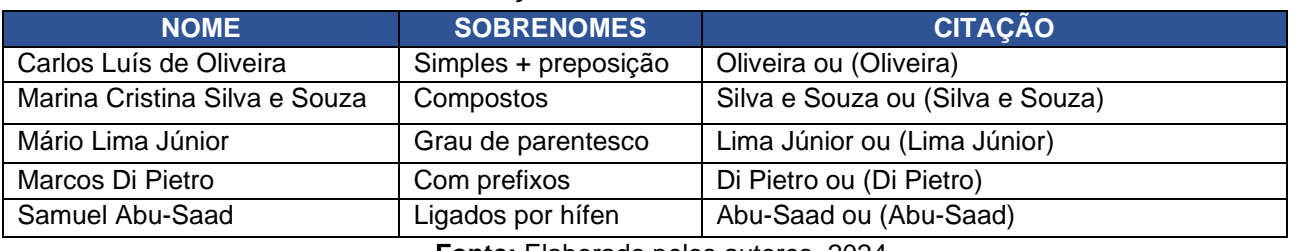

### **Quadro 2**- Citação de sobrenomes nos documentos

**Fonte:** Elaborado pelos autores, 2024.

## <span id="page-10-1"></span>**Quadro 3**- Citação de autores nos documentos

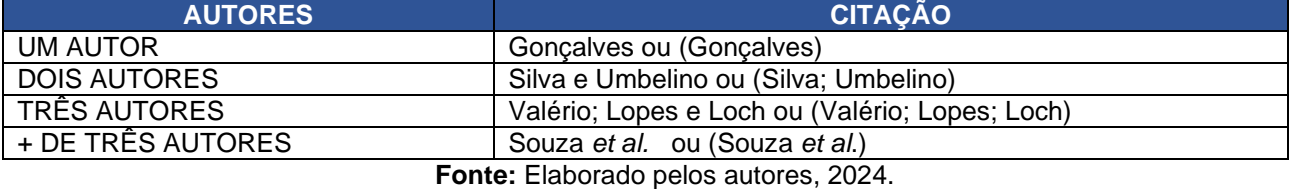

## <span id="page-10-5"></span>*2.1.2 Jurídica*

Utiliza-se a sigla ou o nome completo.

**Exemplos:** (UFMG, 2024) ou (Universidade Federal de Minas Gerais, 2024). (Organização das Nações Unidas, 2023, p. 15) ou (ONU, 2023, p.15).

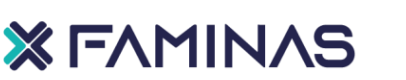

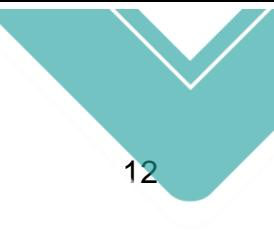

## <span id="page-11-0"></span>*2.1.3 Governamental*

Dentro dos parênteses, deve ser feita pela jurisdição ou nome do órgão superior, em letras maiúsculas e minúsculas.

**Exemplos:** (Rio Grande do Sul, 2020). (Banco Central do Brasil, 2023).

## <span id="page-11-1"></span>*2.1.4 Desconhecida*

Em caso de autoria desconhecida, a entrada deve ser feita pelo título.

**Exemplos:** PEQUENO escritório. Belo Horizonte: ST, 2012.

## <span id="page-11-2"></span>2.2 CITAÇÃO DIRETA

As palavras do autor são transcritas sem alterações. Podem ser citações diretas curtas ou diretas longas.

Para citações diretas de documentos não paginados, convém que se indique a localização do trecho citado, conforme consta no documento.

**Exemplo:** "Na década de 1930, Piaget desenvolve um programa de pesquisa experimental junto aos seus três filhos [...]" (Dongo-Montoya, 2009, local. 264).

## <span id="page-11-3"></span>*2.2.1 Citação direta curta*

## **Regras gerais:**

- **a)** Elaborada até três linhas;
- **b)** Elaborada entre aspas duplas;
- **c)** Inserida na página textual com fonte 12, espaçamento 1,5, justificado;
- **d)** Aspas simples indicam citação no interior da citação;

**e)** O ponto final deve ser usado para encerrar a frase e não a citação.

## **XEAMINAS**

## **Exemplos:**

**1-** Segundo Lima (2004, p.18) "para viabilizar com êxito o processo de investigação científica, o pesquisador não deve menosprezar nenhuma das etapas que resultam no planejamento da pesquisa".

**2-** "Para viabilizar com êxito o processo de investigação científica, o pesquisador não deve menosprezar nenhuma das etapas que resultam no planejamento da pesquisa" (Lima, 2004, p. 18).

**3-** "O direito ao corpo deve ser compreendido finalisticamente, ou seja, como base de toda a experiência do ser" (Costa; Costa; Piroutek, 2019, p. 107).

## <span id="page-12-0"></span>*2.2.2 Citação direta longa*

## **Regras gerais:**

- **a)** Elaborada com mais de três linhas;
- **b)** Elaborada sem as aspas;
- **c)** Inserida com recuo de 4cm da margem esquerda **(ANEXO 2);**
- **d)** Inserida na página textual com fonte 10, espaçamento simples,

### justificado;

**e)** O ponto final deve ser usado para encerrar a frase e não a citação.

## **Exemplos**:

Formular questões ou propor problemas; efetuar observações; registrar cuidadosamente as observações feitas, procurando responder às perguntas formuladas ou resolver problemas propostos; rever conclusões, ideias e opiniões anteriores que estejam em desacordo com as observações e as respostas resultantes. O método dá, portanto, a orientação geral para se chegar a um fim determinado. A forma de aplicação do método é a técnica (Dencker, 2004, p. 19).

Para Dencker (2004, p.19):

formular questões ou propor problemas; efetuar observações; registrar cuidadosamente as observações feitas, procurando responder às perguntas formuladas ou resolver problemas propostos; rever conclusões, ideias e opiniões anteriores que estejam em desacordo com as observações e as respostas resultantes. O método dá, portanto, a orientação geral para se chegar a um fim determinado. A forma de aplicação do método é a técnica.

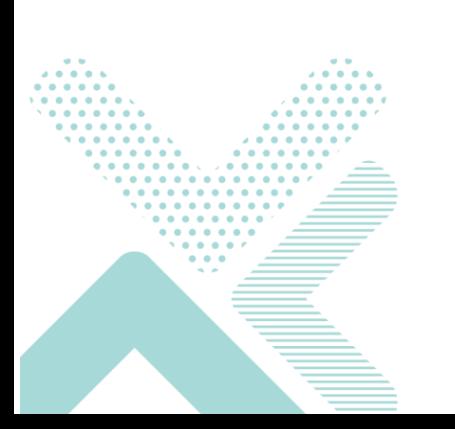

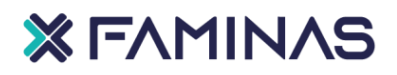

## <span id="page-13-0"></span>2.3 CITAÇÃO INDIRETA

A citação indireta apresenta o texto baseado na obra do autor consultado.

## **Regras gerais:**

- **a)** Não há número de linhas;
- **b)** Elaborada sem as aspas;
- **c)** Inserida na página textual com fonte 12, espaçamento 1,5, justificado;
- **d)** A indicação da página é opcional.

## **Exemplo:**

De acordo com Oliveira (2003), o *paper* significa um documento que tem como base a pesquisa bibliográfica e interpretações pessoais. O pesquisador deverá fazer uma avaliação e interpretação dos fatos. É um documento técnico com uma estruturação envolvendo problema, ilustrações, referências e outros.

## <span id="page-13-1"></span>2.4 CITAÇÃO DE CITAÇÃO

**Utilizada somente quando não se tem acesso ao documento original!** Deve ser elaborada utilizando a expressão *apud* (citado por), antes do sobrenome do autor do documento não consultado:

## **Exemplos:**

**1-** Para Parra Filho (1998 *apud* Oliveira *et al*., 2003, p. 97) "todo trabalho científico deve ser desenvolvido de acordo com as normas predeterminadas e a sua apresentação deve revestir-se de todo o rigor exigido."

**2-** Segundo Gough (1972, p. 59), "o ato de ler envolve um processamento serial que começa com uma fixação ocular sobre o texto, prosseguindo da esquerda para a direita de forma linear" (*apud* Nardi, 1993, p. 94)

## 14

## <span id="page-14-0"></span>**3 APRESENTAÇÃO DE REFERÊNCIAS- ABNT NBR 6023:2018**

Os elementos essenciais (autor, título, edição, local de publicação, editora e ano de publicação) e complementares da referência devem ser apresentados em sequência padronizada.

## <span id="page-14-1"></span>3.1 ELEMENTOS ESSENCIAIS

<span id="page-14-2"></span>*3.1.1 Autoria pessoal*

SOUZA, Romeu Rodrigues de. Anatomia humana. Barueri: Manole, 2001. 425 p.

MELO NETO, Joao Cabral. A educação pela pedra. Rio de Janeiro: Nova Fronteira, 1996. 92 p.

Quando existirem três autores todos devem ser indicados. No caso de quatro ou mais, convém que se indique apenas o primeiro, seguido da expressão *et al*.

ARAUJO, Regina et al. Construindo a geografia. São Paulo: Moderna, 1999. 208 p.

## <span id="page-14-3"></span>*3.1.2 Coletânea de vários autores*

• Abreviações**:** Organizador (org.); Compilador (comp.); Editor (ed.), Coordenador (coord.).

KOLLER, Sílvia Helena; COUTO, Maria Clara P. de Paula; HOHENDORFF, Jean Von (org.). Manual de produção científica. Rio Grande do Sul: Penso, 2014. 150 p.

BARRETO, Margarida et al. (org.). Discutindo o ensino universitário de turismo. São Paulo: Papirus, 2004. 95 p.

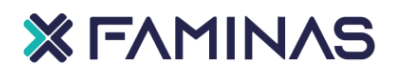

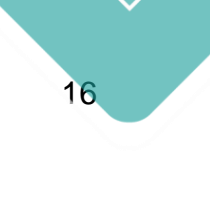

<span id="page-15-0"></span>*3.1.3 Autor entidade (Pessoa Jurídica/Instituição)*

São consideradas as obras de responsabilidade de entidade os órgãos governamentais, associações, congressos, seminários, empresas e outros.

FACULDADE DE MINAS. Extensão: difundindo conhecimento, praticando cidadania. Belo Horizonte: FAMINAS-BH, 2020. Disponível em: https://www.faminasbh.edu.br/conteudo/detalhe/68. Acesso em...

• Quando apresentar órgãos governamentais diretos, inserir a área geográfica e o nome da instituição.

BRASIL. Ministério da Justiça. Relatório de atividades. Brasília, DF: Ministério da Justiça, 1993. 28 p.

## <span id="page-15-1"></span>*3.1.4 Autoria desconhecida*

Não havendo autoria, a entrada da referência deverá conter o título do documento, destacando a primeira palavra em letras maiúsculas.

REVOLUCIONANDO a sala de aula: como envolver o estudante aplicando as técnicas de metodologias ativas de aprendizagem. São Paulo: Atlas, 2017.

## <span id="page-15-2"></span>*3.1.5 Eventos- Seminários, Congressos, Simpósios, entre outros*

OLIVEIRA, Ana Paula Rodrigues de; PANTOJA, Iara do Nascimento; GAMA, Vitor Amador Diniz. A assistência de enfermagem no parto humanizado. In: CONGRESSO BRASILEIRO DE ENFERMAGEM - CEBEn, 68., 2016, Brasília, DF. Anais [...]. Brasília, DF, 27-29 out. 2016. Disponível em: http://www.abeneventos.com.br/68cben/anais/listaresumos. htm. Acesso em: 29 jan. 2019.

## <span id="page-15-3"></span>*3.1.6 Título e subtítulo da obra*

O título e o subtítulo devem ser reproduzidos do mesmo modo em que aparecem no documento original e sem letras maiúsculas, exceto a primeira letra e os nomes próprios.

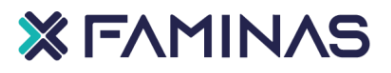

SUPLICY, Eduardo Matarazzo; LANG, Florian. Fisiopatologia: texto e atlas. Porto Alegre: Guanabara Koogan, 2006. 2006 p.

O título poderá ser aplicado na referência de periódicos no todo (toda a obra). Neste caso, iniciando na referência com letras maiúsculas.

CONTABILIDADE VISTA E REVISTA. Belo Horizonte, v. 17, n. 2, p. 10-34, jan./jun. 2019. Disponível em: http://editorarevistas.mackenzie.br/index.php/rem/issue/view/638. Acesso em: 23 jul. 2019.

### <span id="page-16-0"></span>*3.1.7 Edição*

Sua indicação deve acontecer somente a partir da 2 edição utilizando a abreviação ed.

SUCHODOLSKI, Bogdan. A pedagogia e as grandes correntes filosóficas: a pedagogia da essência e a pedagogia da existência. 5. ed. Lisboa: Livros Horizonte, 2000. 107 p.

## <span id="page-16-1"></span>*3.1.8 Local*

Indicar na referência, o nome da cidade de publicação e por extenso. Pontuar seguidamente com dois pontos.

Quando não determinar o nome do local de publicação, utilizar a expressão *sine loco* (sem local), abreviada entre colchetes *[s.i.].* 

ARANHA, Maria Lucia de Arruda. História da educação e da pedagogia: geral e do Brasil. 3. ed. São Paulo: Moderna, 2006. 384 p.

## <span id="page-16-2"></span>*3.1.9 Editora*

Na referência, o nome da editora, entre outras instituições devem ser inseridas como aparece no documento.

SANTOS, Álvaro da Silva. A enfermagem na gestão em atenção primária a saúde. São Paulo: Manole, 2017. 436 p.

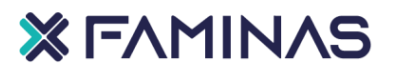

• Quando não identificar à editora, utilizar a expressão *sine nomine* (sem nome), abreviada entre colchetes [*s.n.*].

• Quando houver duas editoras, ambas precisam ser identificadas na referência e acompanhadas com a cidade de publicação e separadas entre si por ponto e vírgula. Se houver mais de três editoras, indicar apenas à primeira ou a que estiver em destaque.

**Exemplo:** São Paulo: Atlas; Rio de Janeiro: Expressão e Cultura,

• Sendo a editora, também, autora (pessoa jurídica) do documento, podese inserir no campo da editora a sigla, desde que ela já conste no documento.

**Exemplo:** FACULDADE DE MINAS. Título do documento. Belo Horizonte: FAMINAS-BH, 2020.

## <span id="page-17-0"></span>*3.1.10 Data*

Na referência, a data de publicação deverá ser indicada em algarismos arábicos. Sendo um elemento essencial, a data deverá ser indicada na referência.

TEIXEIRA, Lucilia Maria de Souza; REHER, Peter. Anatomia aplicada à odontologia. 2. ed. Rio de Janeiro: Guanabara Koogan, 2015. 433 p.

Caso não seja identificada, utilizar entre colchetes:

[2003 ou 2004] um ano ou outro. [1978?] ano provável. [2001] ano certo, porém não indicado. [entre 2000 e 2019] usar intervalos menores de 20 anos. [199-] década certa. [198-?] década provável. [19--] século certo.

[19--?] século provável.

## **XEAMINAS**

<span id="page-18-0"></span>• Os meses devem ser indicados atendendo o idioma original da publicação.

| <b>PORTUGUÊS</b> |      | <b>ESPANHOL</b> |        | INGLÊS    |       |
|------------------|------|-----------------|--------|-----------|-------|
| ianeiro          | jan. | enero           | enero  | January   | Jan.  |
| fevereiro        | fev. | febrero         | feb.   | February  | Feb.  |
| marco            | mar. | marzo           | marzo  | March     | Mar.  |
| abril            | abr. | abril           | abr.   | April     | Apr.  |
| maio             | mai. | mayo            | mayo   | May       | May.  |
| junho            | jun. | junio           | jun.   | June      | June  |
| julho            | jul. | julio           | jul.   | July      | July  |
| agosto           | ago. | agosto          | agosto | August    | Aug.  |
| setembro         | set. | septiembre      | sept.  | September | Sept. |
| outubro          | out. | octubre         | oct.   | October   | Oct.  |
| novembro         | nov. | noviembre       | nov.   | November  | Nov.  |
| dezembro         | dez. | diciembre       | dic.   | December  | Dec.  |

**Quadro 4-** Forma abreviada dos meses

**Fonte:** Rede BVS, 2024.

## <span id="page-18-1"></span>*3.1.11 Volumes*

• Quando há **vários volumes**, elaborados em períodos diferentes, na referência indicar a data mais antiga e a mais recente, separadas por hífen, além da quantidade de volumes, seguida da abreviatura v.

**Exemplo:** 1998-2004. 3 v.

Utilizando apenas um volume, indicar primeiro o número de volumes bibliográficos, seguida da abreviatura v**.**

BUSATTO FILHO, Geraldo. Fisiopatologia dos transtornos psiquiátricos. São Paulo: Atheneu, 2006. v.6. 301 p.

## <span id="page-18-2"></span>*3.1.12 Paginação*

• Para indicação do número total de páginas ou folhas, indicar seguidamente a abreviatura p. ou f. (observando a forma de impressão verso e anverso).

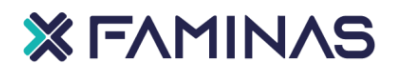

ANTCZAK, Susan E. Fisiopatologia básica. Rio de Janeiro: Guanabara Koogan, 2005. 340 p.

• Para indicar partes de uma publicação, inserir a abreviatura p. ou f. (observando a forma de impressão verso e anverso), indicando posteriormente a página inicial e final.

ANTCZAK, Susan E. Fisiopatologia básica. Rio de Janeiro: Guanabara Koogan, 2005. 100-120 p.

## <span id="page-19-0"></span>*3.1.13 Séries e coleções*

As séries e coleções devem ser inseridas após a paginação, entre parênteses e separadas, por vírgulas, da numeração em algarismos arábicos, caso haja no documento. Havendo, também, subsérie, ela é separada da série por um ponto.

TERRA, Ernani. Português para o ensino médio: língua, literatura e produção de textos. São Paulo: Scipione, 2002. 606 p. (Princípios, 243. Série brasileira).

## <span id="page-19-1"></span>*3.1.14 Notas*

Devem ser incluídas quando há dados complementares importantes, inseridas após a referência e sem destaque tipográfico.

RECH, Cláudia Maria Correia Borges; MARQUES, M L. L; LOCH, Carlos. Interconexão do cadastro técnico multifinalitário e análise da paisagem como processo de gestão territorial: uma referência sobre o potencial turístico do espaco rural de Camboriú-SC, Brasil. 2011. Trabalho apresentado ao VIII Congresso da Geografia Portuguesa, Lisboa, Portugal. 2011.

## <span id="page-19-3"></span><span id="page-19-2"></span>3.2 REFERÊNCIAS

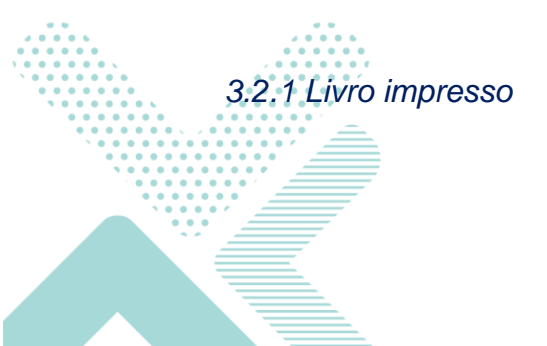

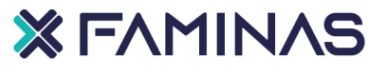

SOBRENOME DO AUTOR, Nome. **Título do livro**: subtítulo. Edição. Local de publicação: Editora, ano. Página.

MARCONI, Marina de Andrade; LAKATOS, Eva Maria. Metodologia científica. 4. ed. São Paulo: Atlas, 2004, 150 p.

KARREN, Keith J. et al. Primeiros socorros para estudantes. 10. ed. Barueri: **Manole, 2014.** 

## <span id="page-20-0"></span>*3.2.2 Capítulos de livros impressos*

ÚLTIMO SOBRENOME DO AUTOR DO CAPÍTULO, Nome. Título do capítulo. In: ÚLTIMO SOBRENOME DO AUTOR, Nome**. Título do livro**. Edição. Local: Editora, ano.

ASSIS JÚNIOR, Luiz Carlos de. A metodologia da pesquisa no direito e René Descartes: um passo a passo cartesiano. In: PAMPLONA FILHO, Rodolfo; CERQUEIRA, Nelson (coord.). Metodologia da pesquisa em direito e a filosofia. São Paulo: Saraiva, 2011. cap. 13, p. 240-256.

## <span id="page-20-1"></span>*3.2.3 E-books*

ÚLTIMO SOBRENOME DO AUTOR, Nome. **Título**: subtítulo. Edição. Local de publicação: Editora, ano. *E-book*. Disponível em: http://www.xxxxxxxxxxxxxxxxxxxxxxxxxxxxxxxxxxxxxxxxxxx. Acesso em: xxxxxxxx

MOI-MEME, Pauliny Junior; ROSA, Roger dos Santos. O sistema de saúde do Haiti. In: ROMAN, Darlan José; MATOS, Izabella Barison. Imigração haitiana: perfil, ambientação social e organizacional no oeste catarinense, política migratória e aspectos da história do Haiti. Joaçaba: Editora Unoesc, 2018. E-book. cap. 4, p. 91-110. Disponível em: https://www.unoesc.edu.br/images/uploads/editora/Miolo\_mestradoADM\_web.pdf.

Acesso em: 24 jul. 2019.

<span id="page-20-2"></span>*3.2.4 Artigo, seção e/ou matéria de publicação periódica impressa*

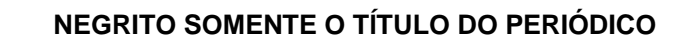

**XEAMINAS** 

21

ÚLTIMO SOBRENOME DO AUTOR, Nome. Título do artigo: subtítulo (se houver). **Título do periódico**: subtítulo, Local de publicação, numeração do ano e/ou volume, número e/ou edição, páginas inicial e final, data ou período de publicação.

RECH, Cláudia Maria Correia Borges; OLIVEIRA, Kênya Naoe de; LOCH, Ruth Emília Nogueira. Orientações para elaborar um mapa temático turístico. Coordenadas: turismo e gerenciamento, Itajaí, v. 1, n. 1, p. 9-23, jul./dez. 2005.

## <span id="page-21-0"></span>*3.2.5 Artigo, seção e/ou matéria de publicação periódica em meio eletrônico*

SOBRENOME DO AUTOR, Nome. Título do artigo: subtítulo (se houver). **Título da revista ou periódico,** local de publicação, numeração do ano e/ou volume, número e /ou edição, tomo (se houver), páginas inicial e final, e data ou periódico de publicação. Disponível em:

http://www.xxxxxxxxxxxxxxxxxxxxxxxxxxxxxxxxxxxxxxxxxxx. Acesso em: xxxxxx.

SOUZA, Sandra Rodrigues de: WAGNER, Rosemeire Rodrigues, Aformação continuada do professor. Revista Científica Eletrônica da FAIT, Itapeva, v.11, n.11, nov. 2015. Disponível em:

http://fait.revista.inf.br/imagens\_arquivos/arquivos\_destaque/MZNBkwvmN2yvURo\_20\_ 17-1-21-11-10-59.pdf. Acesso em: 10 out. 2019.

## <span id="page-21-1"></span>*3.2.6 Teses, dissertações e trabalhos acadêmicos*

ÚLTIMO SOBRENOME DO AUTOR, Nome. **Título do trabalho**: subtítulo. Ano de depósito. Número de folhas. Tipo de trabalho (grau e curso) – Instituição, Local, Ano.

RECH, Cláudia Maria Correia Borges. Subsídios para o zoneamento costeiro de uso da área de proteção ambiental-APA "Costa Brava", Santa Catarina, Brasil. 2003. 193 f. Dissertação (Mestrado em Utilização e Conservação de Recursos Naturais) - Universidade Federal de Santa Catarina, Florianópolis, 2003.

## <span id="page-21-2"></span>*3.2.7 Trabalhos apresentados em eventos*

ÚLTIMO SOBRENOME DO AUTOR, Nome. Título do trabalho. In: CONGRESSO BRASILEIRO XXXXXXX, número, ano, Local de realização do evento. **Anais eletrônicos...** Local de publicação: Editora, data de publicação. Página inicial e final da parte referenciada. Disponível em: http://www.xxxxxxxxxxxxxxxxxxxxxxx. Acesso em:

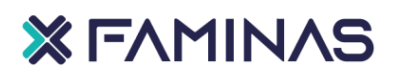

ZAMPIERI, Sérgio Luiz et al. Mapas sugeridos para implementar Cadastros Técnicos Multifinalitários para o meio rural em apoio aos sistemas integrados de gestão ambiental. In: CONGRESSO BRASILEIRO DE CADASTRO TÉCNICO MULTIFINALITÁRIO, 4., 2000, Florianópolis. Anais... Florianópolis: UFSC, 2000. 1 Disponível em: http://www.ufmg.br. Acesso em: 01 abr. 2020.

ROCHA, Dayana Karla da. Aplicação de protocolos de atendimento odontológico para pacientes portadores de diabetes mellitus e hipertensão arterial sistêmica: revisão da literatura. 2014. Trabalho de Conclusão de Curso (Bacharelado em Odontologia) - Universidade Federal de Santa Catarina, Florianópolis, 2014. Disponível em: https://repositorio.ufsc.br/bitstream/handle/123456789/127301/TCC%20FORMATADO

ULTIMO ENTREGA pdf?sequence=1. Acesso em: 28 fev. 2019.

## **Evento no todo**

CONGRESSO NACIONAL DE LATICÍNIOS, 36., 2023, Juiz de Fora. Anais [...]. Juiz de Fora: EPAEMIG, 2023.

REUNIÃO ANUAL DA SBPC, 71., 2019, Campo Grande. Anais/Resumos [...]. Campo Grande: Sociedade Brasileira para o Progresso da Ciência, 2019. Disponível em: http://livro.sbpcnet.org.br/71ra. Acesso em: 10 jan. 2024.

## <span id="page-22-0"></span>*3.2.8 Documentos jurídicos*

Legislação (constituição, decreto, decreto-lei, emenda constitucional, leis,

códigos, textos legais como medida provisória, jurisprudência, decreto e outros).

## **Meio impresso/Meio eletrônico**

BRASIL. [Constituição (1988)]. Constituição da República Federativa do Brasil de 1988. Brasília DF: Presidência da República, [2016]. Disponível em: http://www.planalto.gov.br/ccivil 03/Constituicao/ Constituicao.htm. Acesso em: 1 jan. 2017

BRASIL. Constituição (1988). Constituição da República Federativa do Brasil. 27. ed. São Paulo: Saraiva, 2001.

## 23

## **XEAMINAS**

SÃO PAULO (Estado). Tribunal de Alcada Civil. Nula é a ação de cobrança dirigida contra quem, como mandatário, emitir cheque. Ação rescisória n. 186.609. Marcos Pires versus Domingos Teixeira. Relator: Machado Alvim. São Paulo, Acórdão de 27 fev. 1974. Revista dos Tribunais, São Paulo, v. 463, p. 158-159, maio 1975. Disponível em: http://www.rt.br/juris.htm. Acesso em: 23 dez. 2002.

24

**XEAMINAS** 

CURITIBA. Lei nº 12.092, de 21 de dezembro de 2006. Estima a receita e fixa a despesa do município de Curitiba para o exercício financeiro de 2007. Curitiba: Câmara Municipal, [2007]. Disponível em: http://domino. cmc.pr.gov.br/contlei.nsf/98454e416897038b052568fc004fc180/e5df879ac6353e7f032 572800061df72. Acesso em: 22 mar. 2007.

BRASIL. Lei n. 10.406, 10 de janeiro de 2002. Institui o Código Civil. Diário Oficial da União, Brasília, DF, 11 jan. 2002. Disponível em: <http://www.planalto.gov.br/ccivil\_03/Leis/2002/L10406compilada.htm>. Acesso em: 30 jan. 2024.

BRASIL. Código de processo penal (1941). Código de processo penal. In: ANGHER. Anne Jovce. Vade mecum universitário de direito RIDEEL. 8. ed. São Paulo: RIDEEL, 2010. p. 351-395.

GUANHÃES (MG). Código Tributário do município de Guanhães. Guanhães, MG: Prefeitura Municipal, 2003. 128 p.

BRASIL. Decreto nº 7.175, de 12 de maio de 2010. Institui o Programa Nacional de Banda Larga - PNBL; dispõe sobre remanejamento de cargos em comissão; altera o Anexo II ao Decreto nº 6.188, de 17 de agosto de 2007; altera e acresce dispositivos ao Decreto nº 6.948, de 25 de agosto de 2009; e dá outras providências. Diário Oficial da União, Brasília, 13 maio 2010.

BRASIL. Decreto nº 7.175, de 12 de maio de 2010. Institui o Programa Nacional de Banda Larga - PNBL: dispõe sobre remanejamento de cargos em comissão: altera o Anexo II ao Decreto nº 6.188, de 17 de agosto de 2007; altera e acresce dispositivos ao Decreto nº 6.948, de 25 de agosto de 2009; e dá outras providências. Diário Oficial da União, Brasília, 13 maio 2010.

BRASIL. Decreto nº 7.175, de 12 de maio de 2010. Institui o Programa Nacional de Banda Larga - PNBL; dispõe sobre remanejamento de cargos em comissão; altera o Anexo II ao Decreto nº 6.188, de 17 de agosto de 2007; altera e acresce dispositivos ao Decreto nº 6.948, de 25 de agosto de 2009; e dá outras providências. Diário Oficial da União, Brasília, 13 maio 2010.

BRASIL. Superior tribunal de Justiça. Súmula nº 333. Cabe mandado de segurança contra ato praticado em licitação promovida por sociedade de economia mista ou empresa pública. Brasília, DF: Superior Tribunal de Justica, [2007]. Disponível em: http://ww2.stj.jus.br > revista > stj-revista-sumulas-2012 28 capSumula333. Acesso em: 22 ago. 2019.

RONDÔNIA. Tribunal de Justica. Agente que profere palavras de baixo calão para ofender funcionário público no exercício da função. Ap. 2003.009357-0, Rel. Juiz Walter Waltenberg Júnior. Revista dos Tribunais, São Paulo, Ano 94, v. 840, p. 666-668, out. 2005.

## *3.2.9 Documentos de acesso exclusivo em meio eletrônico*[1](#page-24-0)

Deve-se indicar o tipo de suporte ou meio eletrônico que o documento está inserido. No caso da utilização das redes sociais é necessário que se especifique o nome da rede, o perfil ou página acessados, separados por dois pontos.

## **Podcast**

O PODEROSO CHEFÃO: em nome da família. [Locução de]: Adriano Toledo. [S.I.]: Pupilas em brasas, 17 ago. 2015. Podcast. Disponível em: https:player.fm/series/pupilas-em-brasas. Acesso em: 24 ago. 2015.

## **Twitter**

C&A BRASIL, E se ele escolher o look dela? Vale apostar no conjuntinho de blusa e saia estampadas no #DiaDosMisturados. [S.I.], 1 jun. 2016. Twitter: @c&a. Disponível em: https:twitter.com/cea\_brasil/status/738128768921833472. Acesso em: 2 jun. 2016.

<span id="page-24-0"></span><sup>1</sup> Exemplos retirados da Norma Técnica ABNT NBR 6023:2018

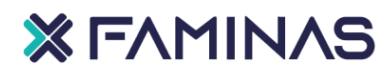

**Blog**

CID, Rodrigo. Deus: argumentos da impossibilidade e da incompativilidade. In: CARVALHO, Mário Augusto Queiroz et al. Blog investigação filosófica. Rio de Janeiro, 23 abr. 2011. Disponível em: http://investigaçãofilosofica.blogspot.com/searc/label/Postagens. Acesso em 23 ago. 2011.

### **Mensagem eletrônica**

ALMEIDA M.P.S. Fichas para MARC. Destinatário: Maria Teresa Reis Mendes. [S.I], 12 ian. 2002. 1 mensagem eletrônica.

### **Facebook**

ASSOCIAÇÃO BRASILEIRA DE NORMAS TÉCNICAS. Sistemas de armazenagem. São Paulo, 19 set. 2017. Facebook: ABNT Normas técnicas @ABNTOficial. Disponível em:

https://www.facebook.com/ABNTOficial/?hc ref=ARRCZ0MN XLGDpWXonecaRO0O DbGISTE2SiVEPGy\_n8sEc1sYCO\_qGLCqynp1IGE2-U&fref=mf. Acesso em 21 set. 2017.

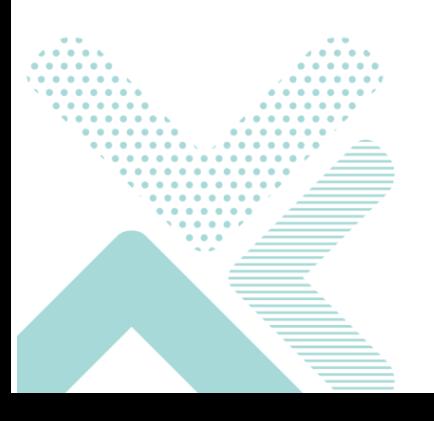

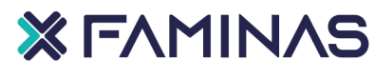

## <span id="page-26-0"></span>**4 PÔSTERES/BANNER TÉCNICOS E CIENTÍFICOS- NBR 15437: 2023**

Posteres ou banner são considerados instrumentos de comunicação utilizados para divulgação de conteúdos em eventos.

## <span id="page-26-1"></span>4.1 ESTRUTURA E REGRAS GERAIS DE APRESENTAÇÃO

## <span id="page-26-2"></span>*4.1.1 Elementos do painel padrão*[2](#page-26-3)

✓ **Cabeçalho:** nome da instituição, título, autores, dados complementares;

contato

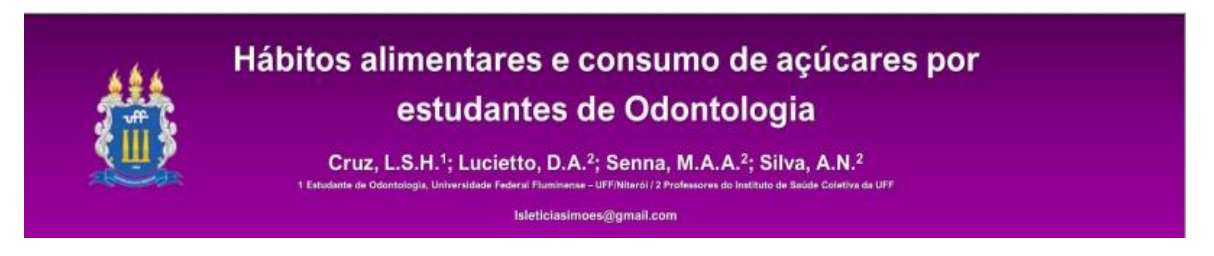

- Introdução: tema/problema de pesquisa; justificativa
- ✓ **Objetivos(proposição):** objetivo geral e específicos (se possível)
- ✓ **Materiais e métodos/Metodologia ou Relatos de caso**[3](#page-26-4) : tipo de

estudo, técnicas de coleta e análise; materiais

### **INTRODUCÃO**

- **MATERIAIS E MÉTODOS**
- · O elevado consumo de açúcares livres está associado ao incremento de doenças como cárie dentária, sobrepeso, obesidade e outras (FREIRE, 2000; WHO, 2003; WHO, 2015); · Hábitos saudáveis devem ser promovidos em todas as fases da vida e
- em espaços sociais diversos, como família, escolas e universidades (BRASIL, 2014).

### **PROPOSICÃO**

- · Descrever características dos hábitos alimentares e do consumo de açúcares de estudantes de Odontologia.
- · Estudo populacional descritivo transversal;
- · Participaram 241 alunos do Curso de Odontologia da Faculdade Especializada na Área da Saúde do Rio Grande do Sul:
- · Pesquisa aprovada sob o Parecer CEP UNICRUZ Nº. 1.502.481;
- · Os dados foram coletados através de questionários autoaplicados;
- · O questionário possuía 10 questões de múltipla escolha adaptadas sobre hábitos alimentares e consumo de alimentos e bebidas<br>doces (LUCIETTO et al., 2016);
- · Os dados foram analisados através do Programa SPSS v. 23.0.

<span id="page-26-3"></span><sup>2</sup> Exemplos retirados do site https://educapes.capes.gov.b

<span id="page-26-4"></span> $^{\rm 3}$  Em relatos de caso, costuma-se substituir "Materiais e métodos" e "resultados" por "Relato do Caso"

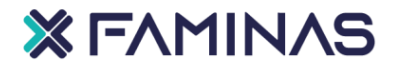

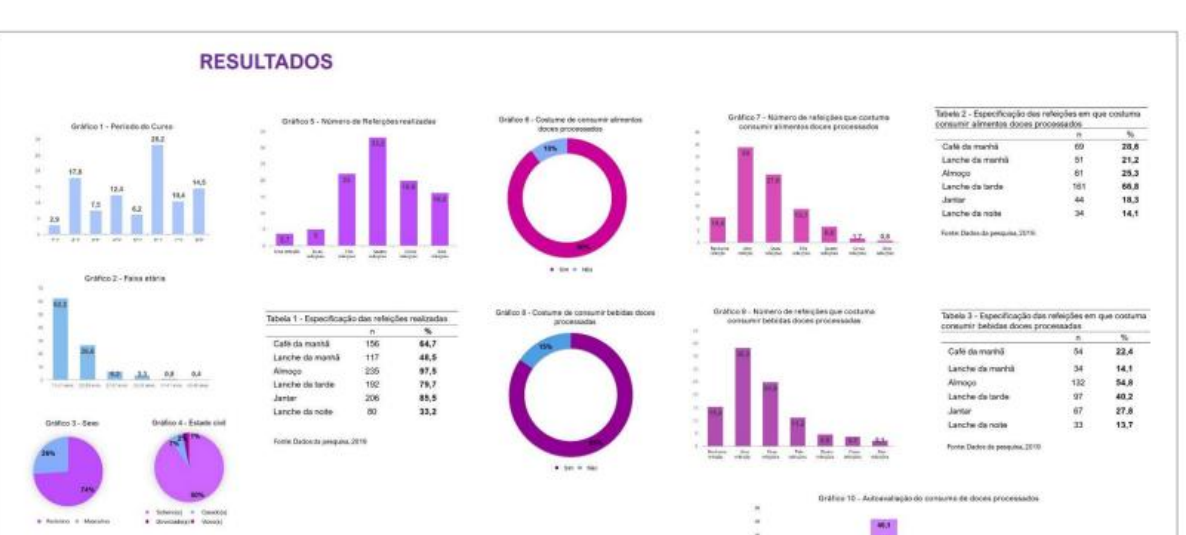

- ✓ **Considerações finais/Conclusão:** síntese a partir dos objetivos;
- ✓ **Referências:** cinco referências bibliográficas como suporte teórico;
- ✓ **Resumo (opcional)**

### **CONCLUSÕES**

- · A maioria dos estudantes realizava pelo menos três refeições diárias (91,3%) e costumava consumir alimentos doces processados (89,6%) e bebidas doces processadas (84,6%);
- O maior consumo de alimentos doces foi no lanche da tarde (66,8%) e o de bebidas doces no almoço (54,8%);
- · Parcela considerável (31,5%) avaliou seu consumo de açúcares negativamente, sendo 23,7% como elevado, 3,7% como excessivo e 4,1% como indispensável;
- · Há a necessidade de melhorar os hábitos de alimentação, realizar ações de<br>educação em saúde e incentivar a oferta de alimentos saudáveis no ambiente universitário de modo a auxiliar na promoção da saúde entre os estudantes de Odontologia.

### **REFERÊNCIAS**

BRASIL, M. S. Guia Alimentar da População Brasileira, Brasilia: Ministério da Saúde, 2014. FREIRE, M. C. M. Dieta, saúde bucal e saúde geral. In: BUISCHI, Y. P. Promoção de saúde bucal na clínica odontológica.<br>São Paulo (SP): Artes Médicas & EAPAPCD. 2000. p. 248-78.

LUCIETTO, D. A. et al. Almentos e bebidas consumidos por estudantes de odontologia: subsidios para a construção de<br>estratégias de promoção à alimentação saudável. Cinergis, v. 17, n. 3, p. 219-225, 2016.

WORLD HEALTH ORGANIZATION. Diet, nutrition and the prevention of chronic diseases: report of a joint WHO/FAO<br>expert consultation. Geneva, 2003.

WORLD HEALTH ORGANIZATION. Guideline: sugars intake for adults and children. Geneva, 2015

### **RESUMO**

Este estudo teve como objetivo descrever características dos hábitos alimentares e do consumo de açúcares de estudantes de Odontologia. Tratou-se de estudo descritivo foram coletados através de questionários autopriorios

Palavras-chave: Promoção da saúde. Alimentação. Açúcares livres. Doenças Crón<br>Estudantes de Odontologia.

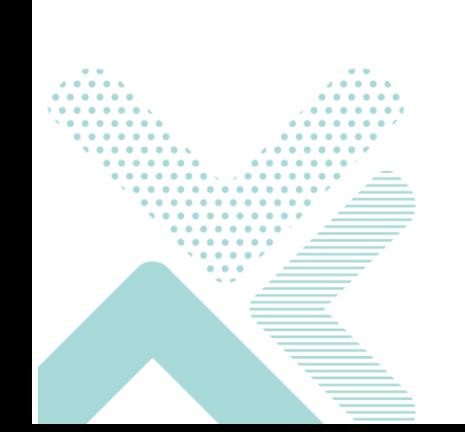

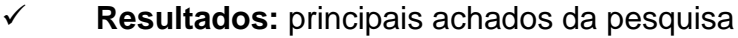

<span id="page-28-0"></span>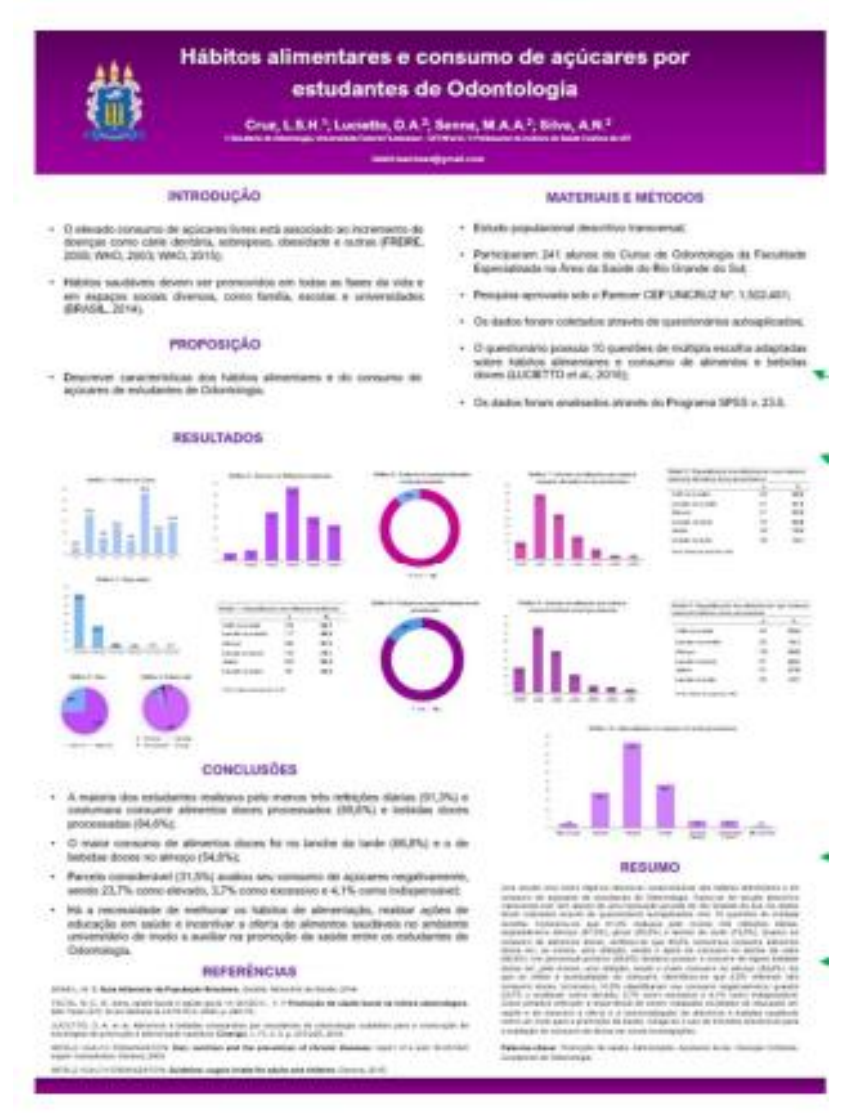

## **Figura 1-** Modelo de Banner/poster científico

**Fonte:** www. https://educapes.capes.gov.br/.

O pôster científico pode ser apresentado em forma impressa ou eletrônica. Para a forma impressa é recomendada as seguintes dimensões: largura de 0,60m até 0,90m e altura de 0,90 m a 1,20 m. O projeto gráfico é de responsabilidade do autor e deve favorecer a legibilidade a uma distância de 1m.

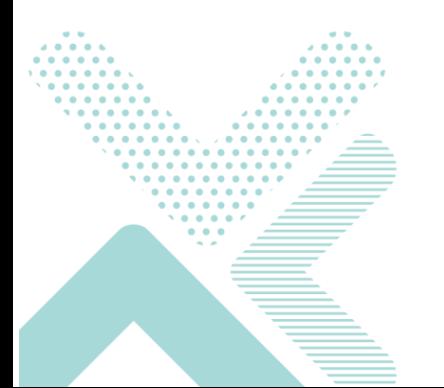

## <span id="page-29-0"></span>**5 TRABALHOS DE CONCLUSÃO DE CURSO**

O Trabalho de Conclusão de Curso tem como objetivo propiciar aos acadêmicos dos cursos de graduação a oportunidade de demonstrar o grau de habilitação adquirido, o aprofundamento temático, a consulta de bibliografia especializada e o estímulo à produção científica.

Neste Manual serão abordadas as características e a estruturação das monografias e dos artigos científicos que são exigidos na FAMINAS e no Centro Universitário FAMINAS.

## <span id="page-29-1"></span>5.1 ARTIGO CIENTÍFICO- ABNT NBR 6022:2003

Os artigos podem ser classificados em artigo original e artigo de revisão. Segundo Medeiros (2021, p.50):

> Os artigos científicos originais são artigos que veiculam conteúdo inédito, que tratam de novas experiências realizadas ou de descobertas em relação ao conhecimento científico. Já os artigos de revisão se propõem rever conteúdos já apesentados em outros artigos, questionando--os, criticando-os.

### <span id="page-29-2"></span>*5.1.1 Estruturação*

O artigo deve apresentar a estruturação de acordo com a ABNT NBR 6022:2003, abordando:

## ➢ *ELEMENTOS PRÉ TEXTUAIS*

**a) Título e subtítulo (se houver):** O título deverá ser elaborado em português e língua estrangeira, caixa alta, negrito, centralizado, fonte 12 e subtítulo (se houver), separados por dois-pontos;

**b) Nome (s) dos (s) autor (es):** O(s) nome do(s) autor (es) em negrito, centralizado e com o sobrenome em caixa alta. O nome da Instituição a que pertence(m) com expoentes numéricos, conforme dados de cada autor e endereço de e-mail (em itálico);

## **XEAMINAS**

**c) Resumo na língua do texto:** Resumo e palavras-chave: é obrigatória sua apresentação. Deve atender o resumo informativo (ABNT NBR 6028:2021), e com no máximo 250 palavras.

**d) Palavras-chave na língua do texto:** Elemento obrigatório, as palavraschave devem figurar logo abaixo do resumo, antecedidas da expressão "Palavraschave:", primeira letra maiúscula, separadas entre si por ponto e finalizadas também por ponto.

## ➢ *ELEMENTOS TEXTUAIS*

**a) Introdução:** A introdução deve apresentar à formulação e delimitação do assunto tratado, os objetivos da pesquisa, a metodologia empregada e outras contextualizações sobre o tema;

**b) Desenvolvimento:** Deverá ser desmembrado em seções, através de uma numeração progressiva (ABNT NBR 6024: 2012). A fundamentação teórica utilizada deverá atender a ABNT NBR 10520:2023;

**c) Conclusão:** deve conter os resultados referentes aos objetivos, através de uma reflexão acerca da temática;

## ➢ *ELEMENTOS PÓS-TEXTUAIS*

- **a.** Título e subtítulo (se houver) **em língua estrangeira;**
- **b.** Resumo em língua estrangeira;
- **c.** Palavras-chave em língua estrangeira;
- **d.** Nota(s) explicativa(s);
- **e.** Referências;
- **f.** Glossário;
- **g.** Apêndice(s);
- **h.** Anexo(s).

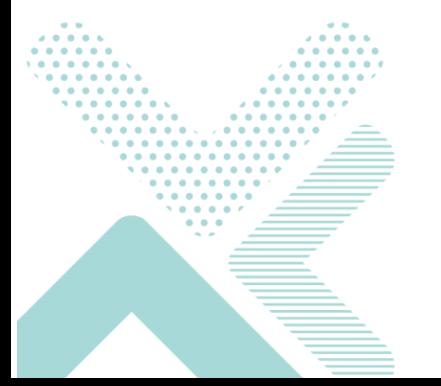

## <span id="page-31-0"></span>*5.1.2 Formatação do texto em artigos científicos*

**a)** Fonte Times New Roman ou Arial, estilo normal, tamanho 12 e resumo tamanho 10;

**b)** Utilizar espaço 1,5 entre linhas e alinhamento justificado, excetuando-se notas de rodapé, resumo, citações longas, legendas, referências e fontes das ilustrações e das tabelas, utilizando o espaço simples. (ABNT NBR 14724:2011);

**c)** Devem-se respeitar as seguintes margens: superior = 3 cm; inferior = 2 cm; esquerda =  $3$  cm; e direta =  $2$  cm;

**d)** O número de páginas do artigo final é 16 páginas com as referências;

**e)** Para os títulos das seções e subseções observar **Quadro 1** deste manual;

**f)** O tamanho total do artigo não deve ser superior a 5Mb.

**g)** As referências devem ser listadas ao final do artigo (ABNT NBR 6023:2018), itálico para o título da obra e "separadas entre si por um espaço simples." (ABNT NBR 14724:2011).

## <span id="page-31-1"></span>5.2 MONOGRAFIAS

Monografias podem ser conceituadas como um trabalho realizado por alunos de graduação e/ou pós-graduação, "que apresentam os resultados de sua pesquisa com objetividade, clareza e concisão por intermédio da introdução, do desenvolvimento e da conclusão" (Nascimento, 2016, p.73).

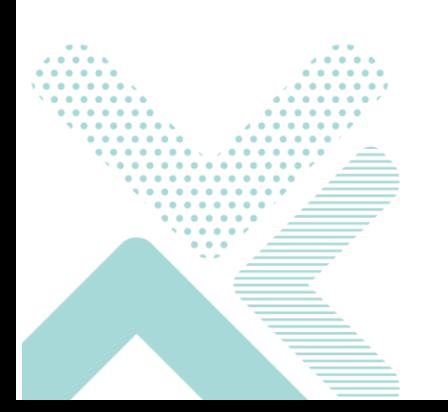

## <span id="page-32-1"></span>*5.2.1 Estruturação*

<span id="page-32-0"></span>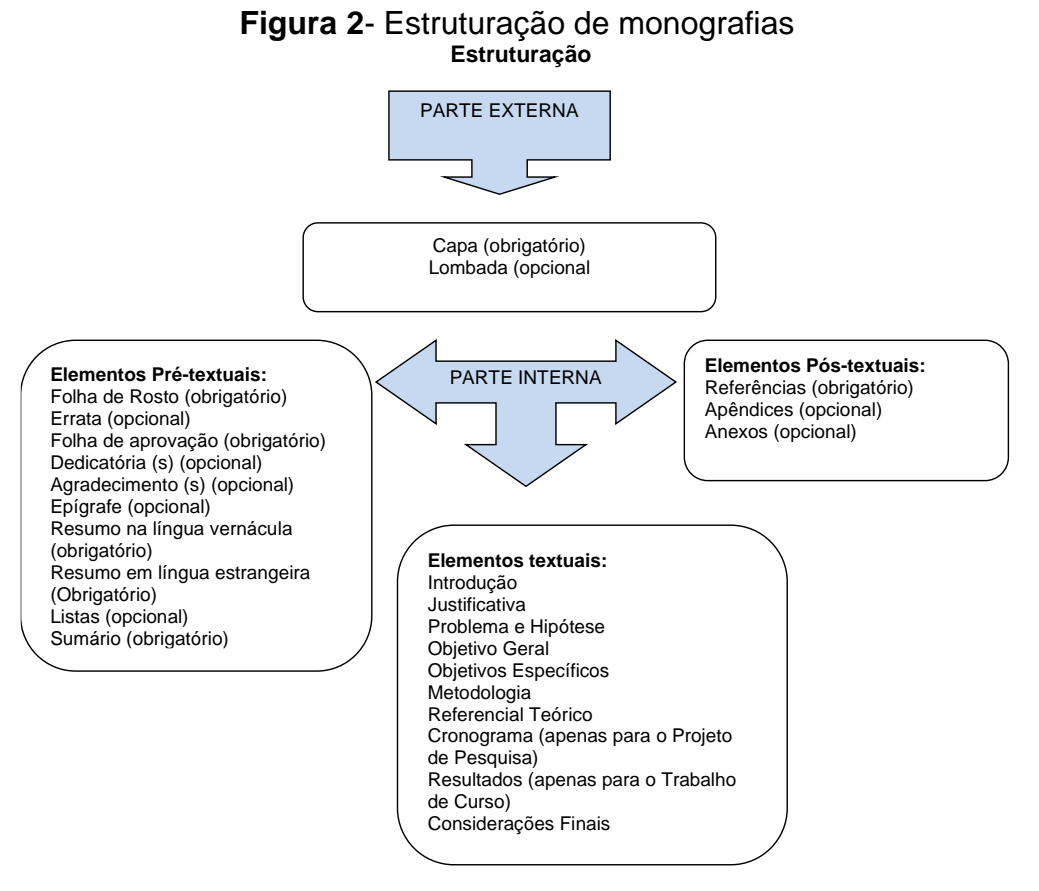

**Fonte:** Elaborada pelos autores, 2022.

## <span id="page-32-2"></span>5.2.1.1 Parte externa

Deve ser elaborada, conforme as especificações inseridas na capa a seguir:

## **a) Capa (obrigatório)- ANEXO 3**

- ✓ Logo da Instituição;
- $\checkmark$  Nome do curso: caixa alta, fonte 12 centralizado, negrito;
- $\checkmark$  Autor: caixa alta, centralizado, fonte 12, negrito.
- ✓ Título do trabalho acadêmico subtítulo (se houver): caixa alta, centralizado, fonte 12, negrito e entre título e subtítulo dois pontos (:);

 $\checkmark$  Local e data: letras minúsculas, exceto a 1ª letra de cada palavra, fonte 12, centralizado e negrito. Inseridos nas duas últimas linhas da folha. Espaçamento simples.

## <span id="page-33-0"></span>5.2.1.2 Parte interna

Compõe a parte interna do trabalho acadêmico, os elementos pré-textuais, elementos pós-textuais, elementos textuais:

## ➢ *ELEMENTOS PRÉ-TEXTUAIS*

## **a) Folha de Rosto (obrigatório) - ANEXO 4**

 $\checkmark$  Nome do autor: caixa alta, centralizado, fonte 12, negrito;

✓ Título do trabalho acadêmico e subtítulo (se houver): caixa alta, centralizado, fonte 12, negrito e entre título e subtítulo dois pontos (:);

✓ Natureza do trabalho: letras minúsculas, exceto a 1ª, recuo de 8cm, espaçamento simples, sem negrito, fonte 12;

## **Exemplo:**

✓ **Natureza do trabalho:** Projeto de Pesquisa apresentado ao curso de Direito da Faculdade de Minas como requisito parcial à disciplina Trabalho de Curso

**Orientador (a):** titulação e nome completo, 8 cm de recuo, fonte 12, sem negrito. Se houver co-orientador, mencioná-lo;

✓ **Local e data:** letras minúsculas, exceto a 1ª letra de cada palavra, centralizado e negrito. Inseridos nas duas últimas linhas da folha.

## **b) Folha de aprovação (obrigatório)- ANEXO 5**

✓ Nome do autor: caixa alta, centralizado, negrito, fonte 12; Título do trabalho: caixa alta, centralizado, negrito, fonte 12;

 $\checkmark$  Natureza do trabalho: letras minúsculas, exceto a 1<sup>a</sup>, recuo de 8cm, espaçamento simples, sem negrito, fonte 12;

✓ Comissão examinadora: caixa alta, centralizado, sem negrito, titulação e assinatura dos componentes da banca;

Data: centralizada, letras minúsculas, sem negrito.

## **c) Agradecimentos (opcional)**

- $\checkmark$  Título em caixa alta, centralizado, negrito, fonte 12;
- ✓ Texto digitado em espaço 1,5, sem negrito, fonte 12.

## **d) Resumo na língua vernácula (obrigatório)**

O resumo deve informar ao leitor, os pontos mais relevantes do trabalho, dando a ele a possibilidade de decidir sobre a conveniência da leitura além da compreensão do assunto sem dificuldades.

O resumo deve ser redigido em parágrafo único, formatado em espaço simples, com 150 a 500 palavras, com o verbo na voz ativa e na terceira pessoa do singular. A redação não deve conter quadros, tabelas, gráficos, ilustrações, equações, fórmulas, abreviações, siglas, símbolos e citações.

Após o resumo, o autor deve apresentar cinco palavras-chave que sintetizem o trabalho, separadas entre si por ponto e vírgula e finalizadas por ponto. Devem ser grafadas com as iniciais em letra minúscula, com exceção dos substantivos próprios e nomes científicos.

✓ Título resumo: caixa alta, centralizado, negrito, fonte 12;

 $\checkmark$  Texto ser digitado na fonte 10, espaçamento simples;

Palavras-chave: palavras com a primeira letra maiúscula e separadas por ponto e vírgula, fonte 10.

## **X FAMINAS**

35

## **RESUMO**

No campo científico, os estudos ligados ao fenômeno do turismo ampliam-se, na atualidade, com o enfoque de procedimentos ligados ao planejamento territorial e suas importantes aplicações práticas. A incorporação de atividades turísticas ao espaço rural vem sendo associada a uma nova política de desenvolvimento das localidades no território brasileiro. Neste contexto, esta pesquisa tem o propósito de apresentar a contribuição do Cadastro Técnico Multifinalitário e da análise da paisagem para a identificação da atratividade dos recursos turísticos do espaço rural de Camboriú-SC, com o intuito de subsidiar o planejamento turístico local. O trabalho estruturou-se na vertente metodológica qualitativa e quantitativa. A lógica do pensamento científico para a realização da pesquisa foi caracterizada em quatro etapas: Cadastro Técnico Multifinalitário, componentes do turismo, análise da paisagem e avaliação do potencial turístico no espaço rural de Camboriú-SC. Para mostrar o diferencial do Cadastro Técnico Multifinalitário no planejamento turístico, foi utilizada a entrevista como técnica de coleta de dados, estabelecida com vinte (20) propriedades rurais, sendo dez (10) equipamentos turísticos e dez (10) equipamentos não turísticos, utilizando-se dados do boletim do INCRA, adaptados. Foi evidenciada a importância da informação territorial confiável com o apoio do Cadastro Técnico Multifinalitário, integrando ao processo variáveis de análise que possam subsidiar a gestão territorial no âmbito do turismo. A base sistêmica de coleta de dados compreendeu os componentes do turismo, abordando a infraestrutura turística do município, a infraestrutura de apoio, o mercado turístico e a superestrutura, incluindo também oficinas dos ambientes interno e externo. Quanto à metodologia de análise da qualidade visual da paisagem, empregou-se o levantamento de dados através da subjetividade compartilhada entre o pesquisador, um turismólogo e um participante da comunidade para a identificação da valoração da paisagem no espaço rural do município. A avaliação do potencial turístico no espaço rural foi delineada no cenário real/potencial e no cenário de prospecção do planejamento turístico. Buscou-se evidenciar a integração contínua de informações técnicas e jurídicas da estrutura fundiária nos estudos turísticos. Os resultados da investigação mostraram a utilização do Cadastro Técnico Multifinalitário e a análise da paisagem como ferramentas indispensáveis para o planejamento do turismo, apontando um prognóstico com informações plausíveis à gestão municipal. Concluiu-se que o espaço rural de Camboriú-SC necessita de uma participação conjunta de atores governamentais e não governamentais na definição de metas para o desenvolvimento das atividades turísticas, integradas a novos paradigmas de auxílio aos planos estratégicos de gestão territorial.

Palavras-chave**:** Cadastro técnico multifinalitário; Valoração da paisagem; Componentes do turismo; Planejamento turístico; Gestão territorial.

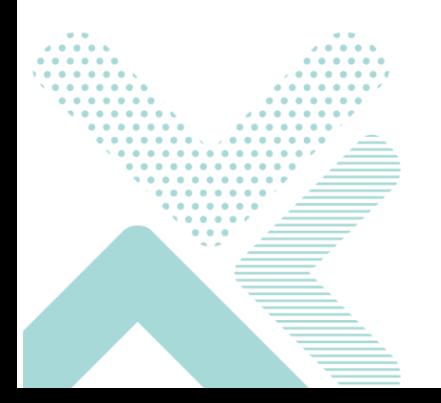

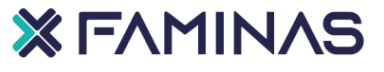

## **e) Resumo em língua estrangeira (obrigatório)**

## **ABSTRACT**

In the scientific field the studies connected to the tourism phenomenon has increased nowadays, focusing procedures related to territorial planning and its important practical applications.The incorporation of touristic activities to the rural space has been associated to a new locality development policy in the Brazilian territory. Considering such context, this research has the objective of introducing the contribution of the Technical Multipurpose cadastre and the landscape analysis to the identification of the touristic resources' attraction degree of Camboriú's rural area, seeking the improvement of the local touristic planning. Such work was structured on the qualitative and quantitative methodological streams. The logic of the scientific thought adopted to make the research can be divided in four stages: Technical Multipurpose cadastre, tourism components, landscape analysis and the touristic potential evaluation in Camboriú-SC rural space. To show how the Technical Multipurpose cadastre makes the difference in the touristic planning, an interview was used as a technique for data collection, established with (20) rural properties, having ten (10) of them touristic equipments and ten (10) of them non-touristic equipments, using data from the INCRA report, adapted. The importance of the reliable territorial information was evidenced with the Technical Multipurpose cadastre support, integrating to the process analysis variables which can subsidize the territorial management in the tourism sphere. The data collecting systemic basis consisted of the tourism components, approaching the touristic infrastructure of the municipality, the support infrastructure, the tourism market and the superstructure, also including workshops from inside and outside environments. As for the methodology of the analysis of the visual quality of the landscape, the research of data through the subjectivity shared with the researcher, a tourism specialist and a member of the community for the identification of the value given to the landscape in the rural space has been applied. The evaluation of the touristic potential has been outlined at the real/potential scenario and at the prospect of touristic planning scenario. It has been sought to evidence the continuous integration of technical and juridical information of the land structure in the touristic studies. The results of the investigation have shown the use of the Technical Multipurpose cadastre and the analysis of the landscape as indispensable tools for the tourism planning, pointing at a prognosis with plausible information to the municipality management. It has been concluded that the rural space of Camboriú-SC needs the participation of both governmental and non-governmental actors at the definition of goals for the development of touristic activities, integrated to new diding paradigms to the strategic plans of territorial management.

Key Words: Technical multipurpose cadaster; Landscape valuation; Tourism components; Touristic planning; Territorial management.

### **f) Listas de ilustrações- ABNT-NBR 14724:2011**

Ilustrações podem ser configuradas como elementos ilustrativos ou explicativos. A partir de suas características podem classificadas como desenho, esquema, fluxograma, fotografia, gráfico, mapa, organograma, planta, quadro, retrato, figura, imagem e outros.

A lista de ilustração apresenta os elementos na mesma ordem em que são citadas no texto, com cada ilustração designada por seu nome específico, número, travessão, título e a indicação da página onde está localizada. A lista pode ser

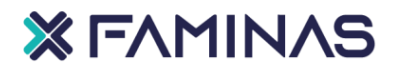

elaborada como ilustrações, porém sugere-se uma lista para cada tipo de ilustração. **ANEXO 6.**

## **TABELAS E QUADROS**

**Tabelas** são informações tratadas estatisticamente. "Forma não discursiva de apresentar informações das quais o dado numérico se destaca como informação central". (ABNT NBR 14724:2011).

A identificação da tabela deve ser citada no texto e próxima da parte textual a que se refere. Deve ser inserida na parte superior, seguida de seu número de ordem de ocorrência no texto e em algarismos arábicos. Legenda escrita em fonte tamanho 12, espaçamento simples, centralizada.

A fonte (elemento obrigatório) deverá ser inserida na parte inferior da ilustração. Se a produção da ilustração for do próprio autor, também, o mesmo deverá ser citado na fonte. O espaçamento é simples e fonte 10.

## **Exemplo:**

A tabela 26 exemplifica o contexto.

| I UNVIU LV<br>moloo do Hoopodagom alilladoo poloo tanolao               |                             |                                    |                                                 |  |  |  |
|-------------------------------------------------------------------------|-----------------------------|------------------------------------|-------------------------------------------------|--|--|--|
| Meios de Hospedagem Utilizados                                          | <b>Santur - 2008</b><br>(%) | Costa Verde e Mar<br>- 2008<br>(%) | Espaco rural,<br>Camboriú - SC<br>2007-2008 (%) |  |  |  |
| Casa de Amigos/ Parentes                                                | 32,09                       | 14,33                              | 31,11                                           |  |  |  |
| Casa ou apto. de aluguel                                                | 16,79                       | 18,99                              | 6,66                                            |  |  |  |
| Hotel                                                                   | 24,57                       | 12,98                              | 16,66                                           |  |  |  |
| Casa Própria                                                            | 13.16                       | 13.16                              | 15,55                                           |  |  |  |
| Pousada                                                                 | 7,16                        | 7,32                               | 14.44                                           |  |  |  |
| Camping                                                                 | 1,42                        | 1.6                                | 11,11                                           |  |  |  |
| Hospedaria, Pensão, Dormitório                                          | 3,81                        | 2,58                               | 2,77                                            |  |  |  |
| Albergue/Alojamento                                                     | 0,55                        | 0.37                               | 1,66                                            |  |  |  |
| $\mathsf{Ennta:}$ Costa Varde e Mar (2008): Rech (2009) e Santur (2008) |                             |                                    |                                                 |  |  |  |

**Tabela 26** – Meios de Hospedagem utilizados pelos turistas

**Fonte:** Costa Verde e Mar (2008); Rech (2009) e Santur (2008)

### **NÃO FECHAR AS LATERAIS DA TABELA**

**Quadros** contêm informações textuais agrupadas em colunas, geralmente são utilizados para apresentação de dados qualitativos.

A identificação dos quadros deve ser citada no texto e próxima da parte textual a que se refere. Deve ser inserida na parte superior, seguida de seu número de ordem

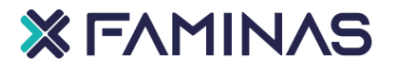

de ocorrência no texto e em algarismos arábicos. Legenda escrita em fonte tamanho 12, espaçamento simples, centralizada e em negrito.

A fonte (elemento obrigatório) deverá ser inserida na parte inferior da ilustração. Se a produção da ilustração for do próprio autor, também, o mesmo deverá ser citado na fonte. O espaçamento é simples e fonte 10.

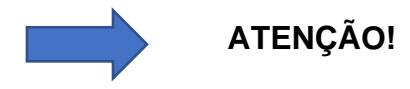

Os quadros diferenciam-se das tabelas por apresentarem um teor esquemático e descritivo, e não estatístico.

## **Exemplo:**

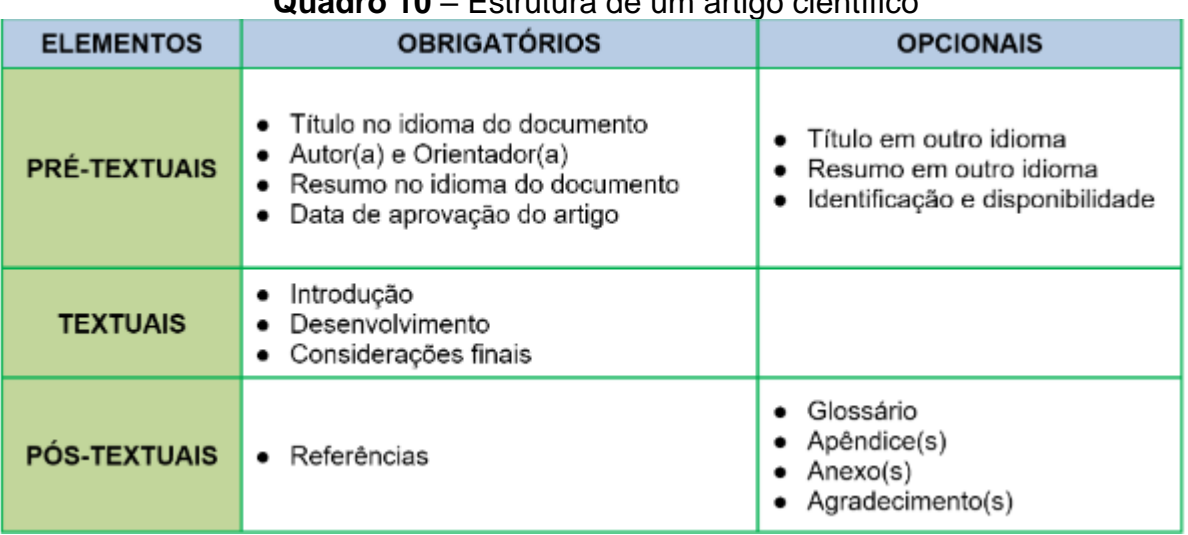

## **Quadro 10** – Estrutura de um artigo científico

**Fonte**: Disponível em: https://normaliza.ifb.edu.br/ Acesso em 11/01/2024.

## **g) Sumário (obrigatório)- ABNT NBR 6027:2012**

O sumário corresponde a "enumeração das divisões, seções e outras partes de uma publicação, na mesma ordem e grafia em que a matéria nele se sucede." (ABNT NBR 6027:2012).

A palavra sumário deve maiúscula, ser centralizada, fonte 12; Os elementos pré-textuais não devem constar no sumário;

✓ As seções do sumário devem ser alinhadas à esquerda, observando o indicativo numérico e grafia das seções optados por este manual e como se apresentam no texto;

A paginação deve ser inserida para cada seção inserida no sumário;

Quando houver mais de um volume, o sumário deverá aparecer em todos os volumes.

## ➢ *ELEMENTOS TEXTUAIS*

## **a) Introdução**

**DICAS PARA ESCOLHA DO TEMA**: Considerar a viabilidade de tempo para a realização da pesquisa; área geográfica estabelecida; bibliografia; afinidade com área de pesquisa; recursos operacionais e outros.

A seleção de um tema às vezes se torna uma tarefa difícil para o iniciante aos estudos científicos, principalmente quando se trata da delimitação em função da pesquisa. Pode-se, então, definir o tema como o assunto que se pretende investigar.

Nesta dimensão, a produção textual da introdução deve conter a generalização da temática, posteriormente, a sua especificidade, com o enfoque da pesquisa, sua finalidade e o tipo de abordagem proposta.

## **b) Justificativa**

**DICAS PARA ELABORAÇÃO DA JUSTIFICATIVA**: mostrar a contribuição da pesquisa no âmbito teórico e científico; criatividade de explicitar a importância da investigação no campo profissional; indicar pressupostos que diferenciam a pesquisa; não inserir citações de outros autores.

## **c) Problema e Hipóteses**

**DICA PARA ELABORAÇÃO DO PROBLEMA/HIPÓTESE**: deve consistir na apresentação clara e precisa do que se pretende investigar partindo de algo que precisamos conhecer.

## **XEAMINAS**

40

Na produção textual, o pesquisador criará um questionamento para definir a abrangência de seu estudo. É importante apresentar ao leitor os fatores que levaram o pesquisador a identificar uma problemática e que é possível de se investigar para que ele seja cientificamente válido.

As hipóteses correspondem às respostas provisórias mediante a formulação do problema. São afirmações apontando solução possível através de testes que indicarão a corroboração (confirmação) ou refutação (rejeição) de proposições ao final da investigação. Assim, a formulação do problema e hipótese propõe ao pesquisador a identificação de uma lacuna não esclarecedora no processo investigativo.

### **d) Objetivos**

Indicam o que se pretende com o desenvolvimento da pesquisa e quais os resultados esperados.

Os objetivos devem iniciar com verbos no modo infinitivo, exprimindo ações como: identificar, discutir, fazer, analisar, avaliar e outros. **Verificar lista de verbos ANEXO 7.**

### • *Objetivo geral*

Define o propósito global da pesquisa. **O que** você pretende alcançar com a execução do trabalho. Deve estar em sintonia com a questão problema.

### • *Objetivos específicos*

**DICAS PARA ELABORAÇÃO DOS OBJETIVOS**: para elaborá-los, identifique quais as etapas que você deverá percorrer para realizar a pesquisa e alcançar o objetivo geral. Os objetivos precisam ser formulados para responder à questão: **para que será feita esta pesquisa?** 

## **e) Metodologia**

**DICAS PARA ELABORAÇÃO DA METODOLOGIA**: o pesquisador deverá traçar o delineamento do seu estudo abordando **como** a pesquisa será realizada, onde acontecerá e indicar o universo que irá participar (população); mostrar como serão coletados e analisados os dados e os instrumentos utilizados; mostrar os

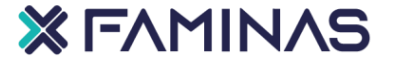

41

métodos de abordagem e os métodos operacionais; cada etapa da pesquisa deverá ser muito bem esclarecida, observando atentamente os objetivos específicos propostos.

A lógica do pensamento científico deve partir de uma metodologia bem estruturada e esclarecedora ao leitor, evidenciando a realidade situacional do fenômeno.

## **f) Referencial teórico**

**DICAS PARA ELABORAÇÃO DA FUNDAMENTAÇÃO TEÓRICA**: deve ser elaborada em ordem cronológica, conforme a evolução do assunto; as citações devem conter embasamento para a pesquisa e amarradas com parágrafos argumentativos, atendendo ABNT NBR 10520:2023.

Deve-se, então, nesta seção elaborar transcrições de obras publicadas na forma de citação direta ou indireta. A contextualização deve ser bem redigida e interpretada, pois o embasamento teórico será indispensável para a discussão dos resultados da investigação.

## **g) Cronograma**

**DICAS PARA ELABORAÇÃO DO CRONOGRAMA**: Neste tópico, o pesquisador irá delimitar o início e o final das etapas da sua pesquisa, estimando o tempo necessário para a realização destas. É importante salientar, que a seção cronograma é utilizada apenas no Projeto de Pesquisa. Deve-se responder à pergunta **quando?**

<span id="page-41-0"></span>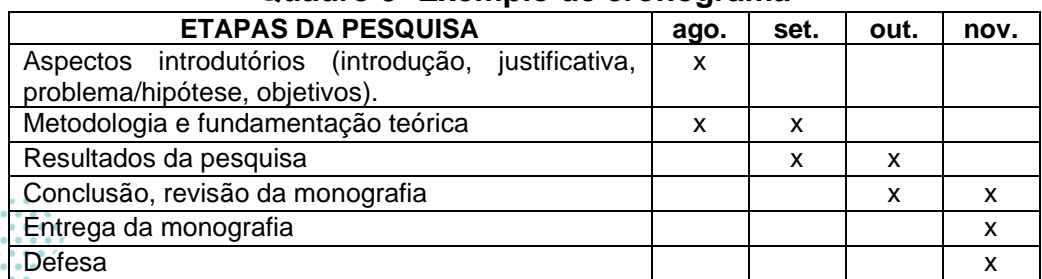

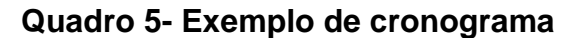

**Fonte**: Elaborado pelos autores, 2020.

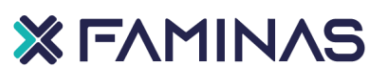

## ➢ *ELEMENTOS PÓS-TEXTUAIS*

## **a) Referências (obrigatório)**

Corresponde a relação das fontes utilizadas pelo pesquisador. Nas páginas pós-textuais, as referências são alinhadas somente à margem esquerda, utilizando espaçamento simples e separadas entre si por espaço simples em branco.

## **Consultar item 3 deste manual.**

## **b) Apêndices (opcional)**

"Texto ou documento elaborado pelo autor, a fim de complementar sua argumentação, sem prejuízo da unidade nuclear do trabalho." (ABNT NBR 14724:2011).

## **c) Anexos (opcional)**

"Texto ou documento não elaborado pelo autor, que serve de fundamentação, comprovação e ilustração." (ABNT NBR 14724:2011).

✓ Os apêndices e os anexos devem ser elaborados com letras maiúsculas consecutivas, fonte 12, sem negrito. Posteriormente inserir o travessão e o título correspondente;

Quando esgotar o alfabeto utilizar letras maiúsculas dobradas.

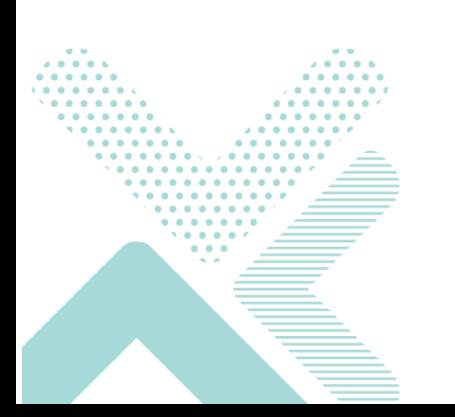

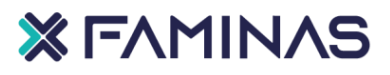

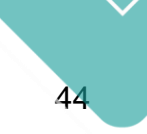

## **REFERÊNCIAS**

ASSOCIAÇÃO BRASILEIRA DE NORMAS TÉCNICAS. **NBR 10520:** informação e documentação: citações em documentos: apresentação. Rio de Janeiro, 2023.

ASSOCIAÇÃO BRASILEIRA DE NORMAS TÉCNICAS. **NBR 14.724**: informação e documentação: trabalhos acadêmicos: apresentação. Rio de Janeiro, 2011.

ASSOCIAÇÃO BRASILEIRA DE NORMAS TÉCNICAS. **NBR 6022**: informação e documentação: artigo em publicação periódica científica impressa - apresentação. Rio de Janeiro, 2020.

ASSOCIAÇÃO BRASILEIRA DE NORMAS TÉCNICAS. **NBR 6023**: informação e documentação: referências: elaboração. Rio de Janeiro, 2018.

ASSOCIAÇÃO BRASILEIRA DE NORMAS TÉCNICAS. **NBR 6024:** informação e documentação: numeração progressiva das seções de um documento escrito: apresentação. Rio de Janeiro, 2012.

ASSOCIAÇÃO BRASILEIRA DE NORMAS TÉCNICAS. **NBR 6027:** informação e documentação: sumário: apresentação. Rio de Janeiro, 2012.

ASSOCIAÇÃO BRASILEIRA DE NORMAS TÉCNICAS. **NBR 6028:** informação e documentação: resumo, resenha e recensão: apresentação. Rio de Janeiro, 2021.

ASSOCIAÇÃO BRASILEIRA DE NORMAS TÉCNICAS. **NBR 6029:** informação e documentação: Livros e folhetos: apresentação. Rio de Janeiro, 2006.

ASSOCIAÇÃO BRASILEIRA DE NORMAS TÉCNICAS. **NBR 10719:** informação e documentação: Relatório técnico e/ou científico: apresentação. Rio de Janeiro, 2015.

BOOTH, Wayne C.; COLOMB, Gregory G.; WILLIAMS, Joseph M. **A arte da pesquisa.** 2. ed. São Paulo: Martins Fontes, 2005.

BRASIL. Código de processo penal (1941). Código de processo penal. In: ANGHER, Anne Joyce. **Vade mecum universitário de direito RIDEEL**. 8. ed. São Paulo: RIDEEL, 2010. p. 351-395.

BRASIL. Constituição (1988). **Constituição da República Federativa do Brasil**. 27. ed. São Paulo: Saraiva, 2001.

BRASIL. Lei nº 10.406, de 10 de janeiro de 2002. Institui o Código Civil. **Diário Oficial da União,** Brasília, DF, 11 jan. 2002. Disponível em: http://www.planalto.gov.br/ccivil/leis/2002/L10406.htm. Acesso em: 30 abr. 2020.

COMO fazer um sumário (normas da ABNT). Disponível em: https://www.todamateria.com.br/sumario-abnt/. Acesso em: 30 abr. 2020.

FRANÇA, Júnia Lessa. **Manual para normalização de publicações técnicocientíficas.** 9. ed. Belo Horizonte: UFMG, 2014.

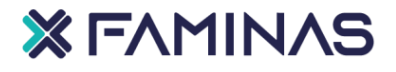

LIMA, Manolita Correia. **Monografia:** a engenharia da produção acadêmica. São Paulo: Saraiva, 2004.

LIMA, Paulo Gomes. **Verbos que podem auxiliar na construção de planejamentos e planos de ensino**. Universidade Federal Da Grande Dourados - UFGD / FAED. Disponível em:

http://www.uel.br/graduacao/odontologia/portal/pages/arquivos/NDE/VERBOS.pdf. Acesso em: 30 abr. 2020.

MARCONI, Marina de Andrade; LAKATOS, Eva Maria. **Fundamentos de metodologia científica.** São Paulo: Atlas, 2019.

MARCONI, Marina de Andrade; LAKATOS, Eva Maria. **Metodologia científica**. 4. ed. São Paulo: Atlas, 2022.

MARCONI, Marina de Andrade; LAKATOS, Eva Maria**. Metodologia do trabalho científico:** procedimentos básicos, pesquisa bibliográfica, projeto e relatório, publicações e trabalhos científicos. 7. ed. São Paulo: Atlas, 2022.

MARTINS, Gilberto de Andrade; LINTZ, Alexandre. **Guia para elaboração de monografias e trabalhos de conclusão de curso**. São Paulo: Atlas, 2000.

MAXIMO, Luís Fernando; SILVA, Alcides Luís Cabral. Ferramentas Informáticas mediando a atividade educativa. In: SEMINÁRIO DE PESQUISA EM EDUCAÇÃO DA REGIÃO SUL, 5., 2004, Curitiba. **Anais...** Curitiba: PUC-PR, 2004. p. 115-125.

MEDEIROS, J.B.; TOMASI, C. **Redação de artigos científicos**. Grupo GEN, 2021. 9788597026641. Disponível em:

https://integrada.minhabiblioteca.com.br/#/books/9788597026641/. Acesso em: 23 Mar 2022

MICHEL, Maria Helena. **Metodologia e pesquisa científica em ciências sociais.** 2. ed. São Paulo: Atlas, 2009.

NASCIMENTO, Luiz Paulo D. **Elaboração de projetos de pesquisa**: Monografia, dissertação, tese e estudo de caso, com base em metodologia científica. Cengage Learning Brasil, 2016. 9788522126293. Disponível em: https://integrada.minhabiblioteca.com.br/#/books/9788522126293/. Acesso em: 23 mar. 2022.

PAMPLONA FILHO, Rodolfo; CERQUEIRA, Nelson (coord.). **Metodologia da pesquisa em direito e filosofia.** São Paulo: Saraiva, 2011.

SEVERINO, Antônio Joaquim. **Metodologia do trabalho científico**. 22. ed. São Paulo: Cortez, 2002.

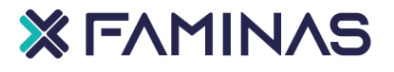

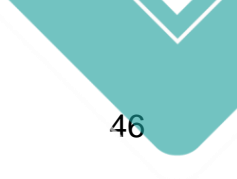

## ANEXO 1 – CONFIGURANDO MARGENS NO TRABALHO

- <span id="page-45-0"></span>**1.** Selecione Layout > Margens.
- **2.** Selecione Margens Personalizadas.
- **3.** Em Margens, use a Seta para Cima ou a Seta para Baixo para inserir os valores desejados.

Superior: 3 cm<br>
Esquerda: 3 cm<br>
Direita: 2 cm Esquerda: 3 cm

**4.** Selecione OK quando terminar.

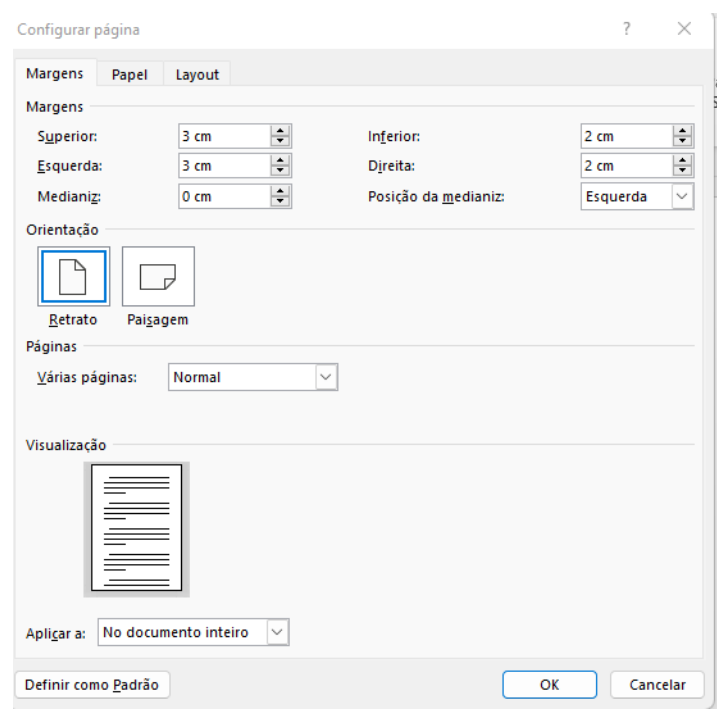

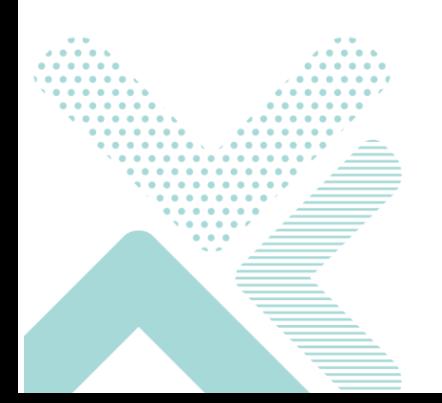

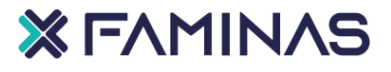

## <span id="page-46-0"></span>ANEXO 2 – CONFIGURANDO PARÁGRAFO/RECUO/ESPAÇAMENTO

- **1.** Vá para página inicial e selecione o iniciador de caixa de diálogo parágrafo.
- **2.** Escolha a guia recuos e espaçamento.
- **3.** Escolha as configurações e, em seguida, selecione OK.
- ✓ Espaçamento entre as linhas: 1,5 (sem espaçamentos extras antes e depois)
- ✓ Alinhamento do texto: Justificado ✓ Recuo do início do Parágrafo: 1,25 cm

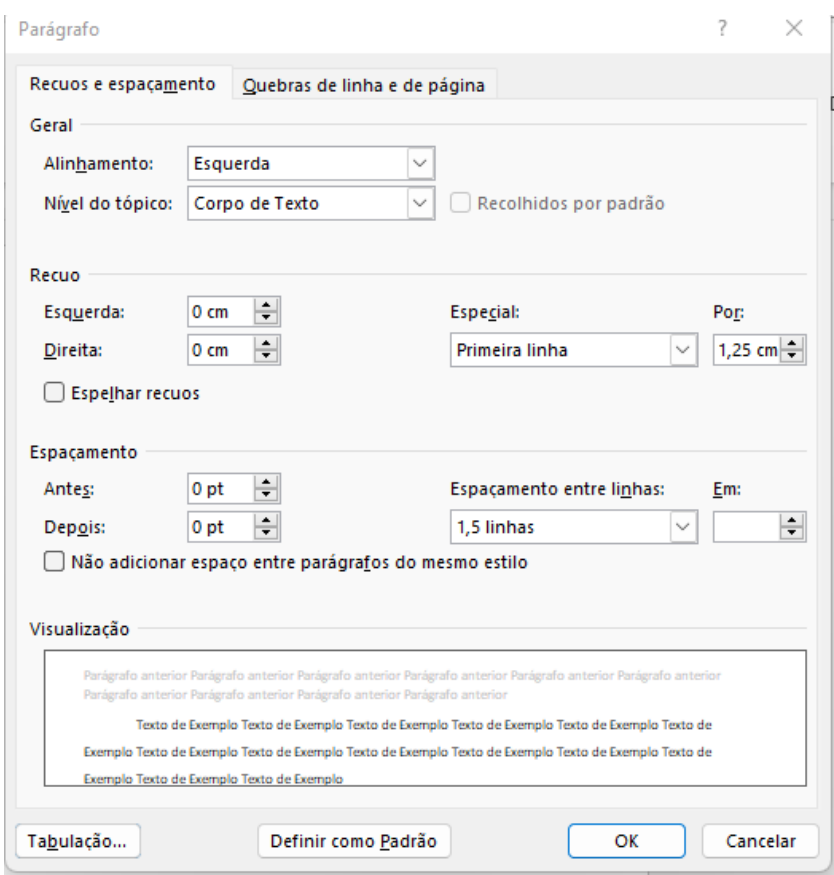

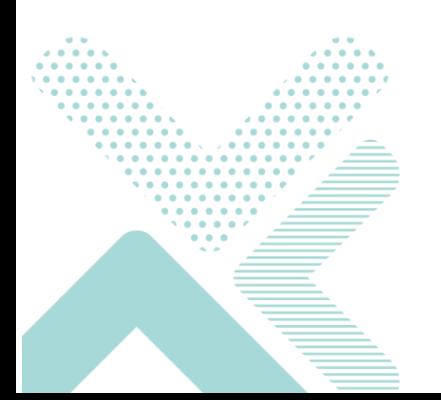

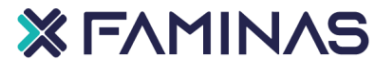

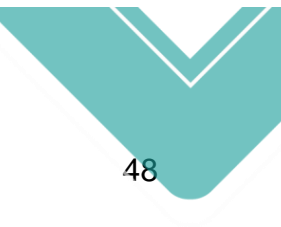

<span id="page-47-0"></span>ANEXO 3- MODELO DE CAPA

## **X FAMINAS**

## **CURSO**

4 parágrafos (1,5 espaçamentos)

**AUTOR**

8 parágrafos (1,5 espaçamentos)

**TÍTULO**

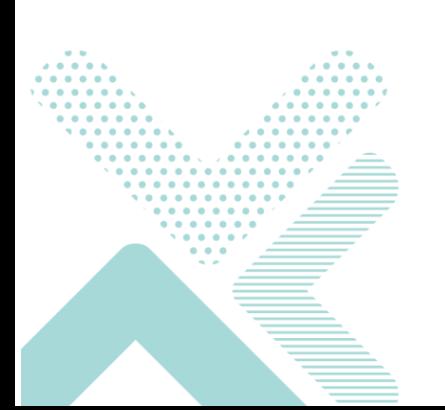

**Cidade Ano**

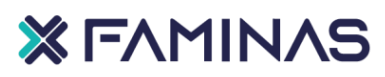

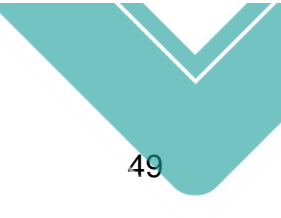

## <span id="page-48-0"></span>ANEXO 4- MODELO DE FOLHA DE ROSTO

## **AUTOR**

12 parágrafos (1,5 espaçamentos)

## **TÍTULO**

4 parágrafos (1,5 espaçamentos)

Natureza do trabalho (1,5 espaçamento) Orientador:

**Cidade Ano**

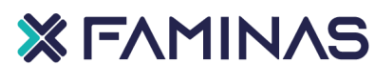

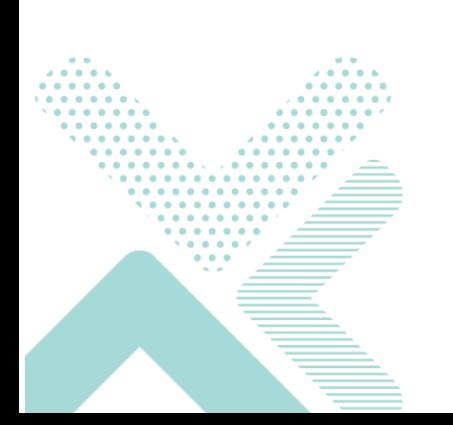

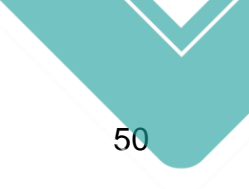

## <span id="page-49-0"></span>ANEXO 5- MODELO DE FOLHA DE APROVAÇÃO

## **AUTOR**

## **TÍTULO DO TRABALHO**

Natureza do trabalho

## COMISSÃO EXAMINADORA

Prof. (Titulação) (Nome Completo) .............

Prof. (Titulação) (Nome Completo) .............

Prof. (Titulação) (Nome Completo) .............

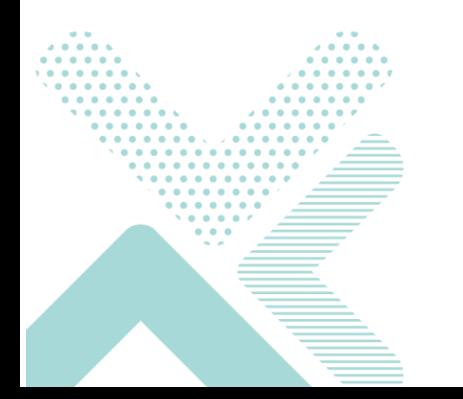

Cidade, xxx de xxx de xxx

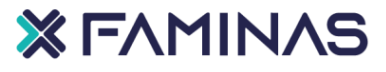

----------------------------------------------------------------------------------------------------------

----------------------------------------------------------------------------------------------------------

----------------------------------------------------------------------------------------------------------

## <span id="page-50-0"></span>ANEXO 6- MODELO DE LISTAS DE ILUSTRAÇÕES

## **LISTA DE ILUSTRAÇÕES**

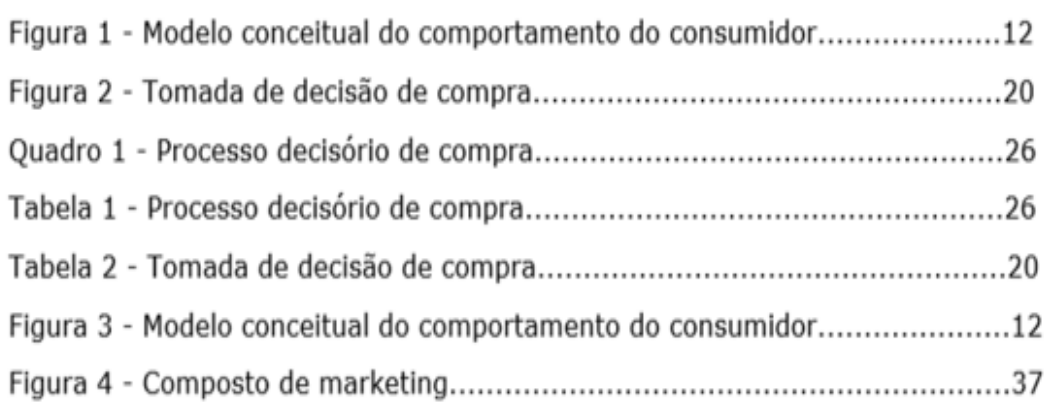

**Fonte**:https://normasabnt.espm.br/index.php?title=Listas\_de\_ilustra%C3%A7%C3%B5es\_(opcional)

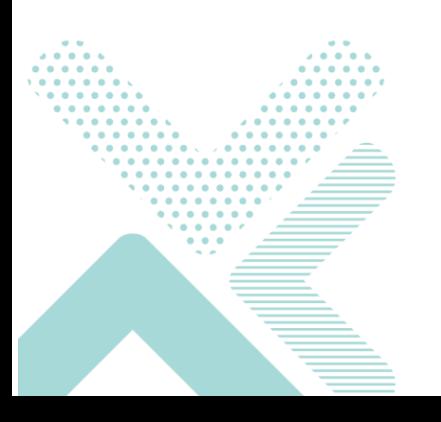

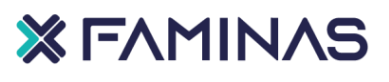

## ANEXO 7 - VERBOS PARA FORMULAÇÃO DE OBJETIVOS [4](#page-51-3)

<span id="page-51-2"></span><span id="page-51-0"></span>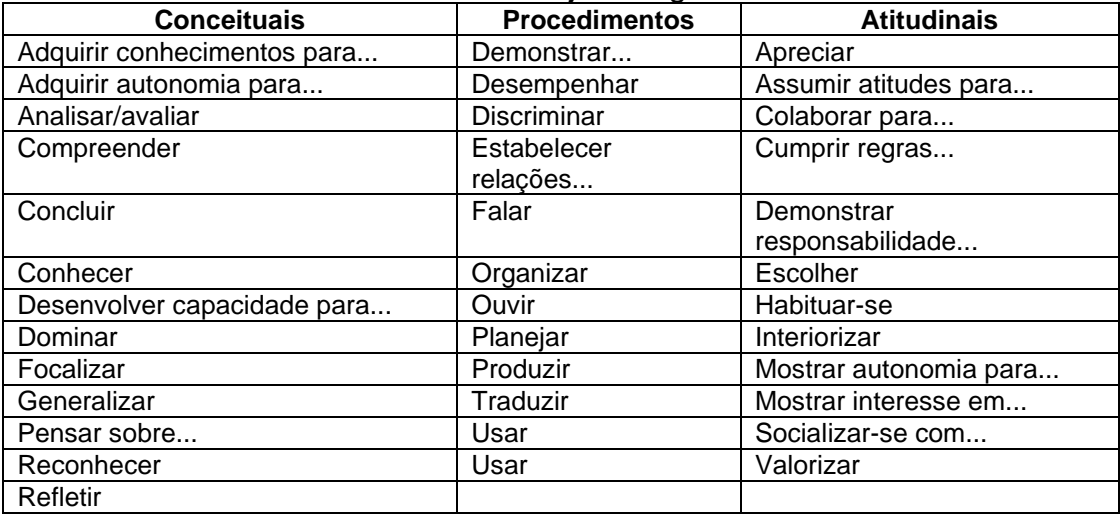

## **Quadro 6**- Objetivos gerais

## **Quadro 7**- Objetivos Específicos – Área de Humanas: L.Port, Hist e Geog.

<span id="page-51-1"></span>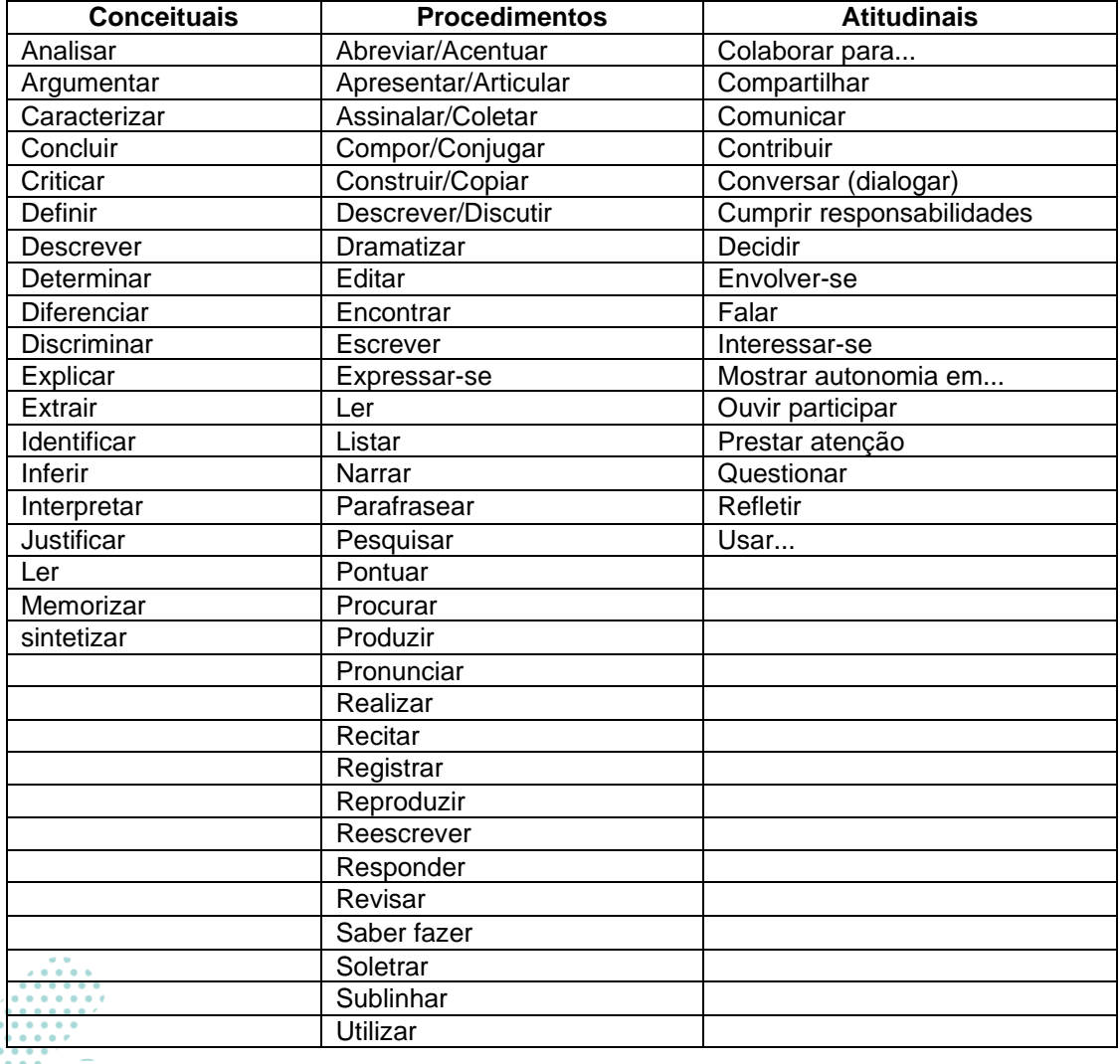

<span id="page-51-3"></span><sup>4</sup> Exemplos retirados do site

http://www.uel.br/graduacao/odontologia/portal/pages/arquivos/NDE/VERBOS.pdf.

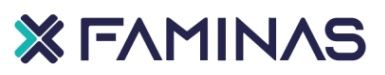

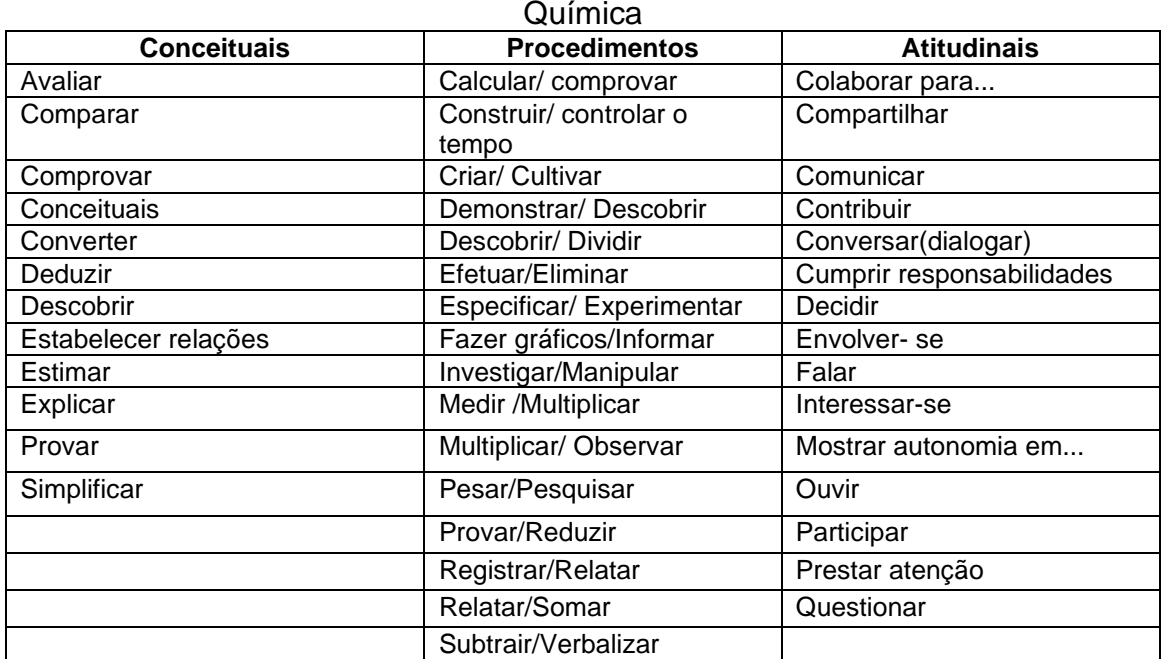

<span id="page-52-0"></span>**Quadro 8**- Objetivos Específicos – Área de Exatas: Matemática, Ciências, Física,

**Quadro 9**- Objetivos Específicos – Área de artes e religião

<span id="page-52-1"></span>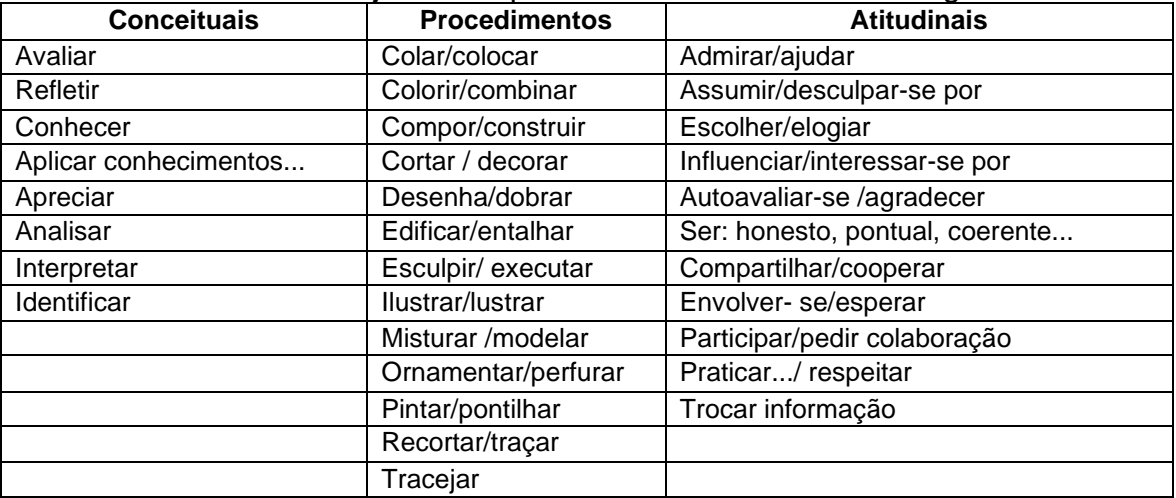

## **Quadro 10**- Objetivos Específicos –Área de Educação física

<span id="page-52-2"></span>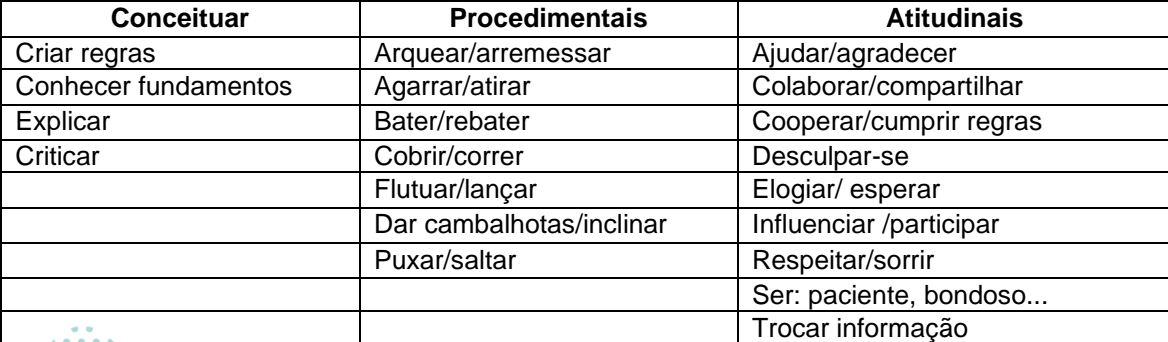

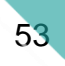